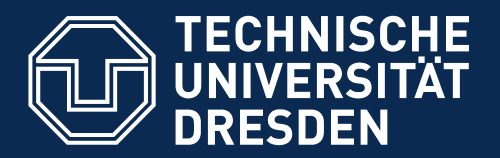

**Fakultät Informatik** - Institut Software- und Multimediatechnik - Softwaretechnologie

Part III. Technical Spaces 20. Analysis and Model Management in the Technical Space Grammarware and Treeware (Context-Free Syntax Analysis)

Prof. Dr. rer. nat. Uwe Aßmann Institut für Software- und Multimediatechnik Lehrstuhl Softwaretechnologie Fakultät für Informatik TU Dresden

[http://st.inf.tu-dresden.de](http://st.inf.tu-dresden.de/)

Version 17-1.1, 30.10.17

- 1) Parsing
- 2) Regular Tree Grammars
- 3) Tree Construction
- 4) Text Algebrae
- 5) Port Graph Algebrae
- 6) Pseudocode

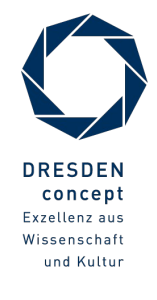

#### **Literature**

- ► Obligatory:
	- http://www.antlr.org
- ► Optional:
	- Cocktail www.cocolab.de, die Compiler-Toolbox für die schnellsten Compiler der Welt (kommerziell, Demoversionen erhältlich)
	- TaTa Tree Grammars <http://tata.gforge.inria.fr/>and all the tree theory

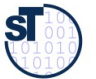

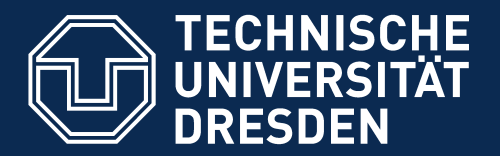

**Fakultät Informatik** - Institut Software- und Multimediatechnik - Softwaretechnologie

### 10.1. Parser Generators in the Technical Space Grammarware

- 1) Parsing as checker for instance-of
- 2) Antlr as example
- 3) Example pocket computer
- ► Analyzing the structure of linear lists
- ► And transforming them to trees

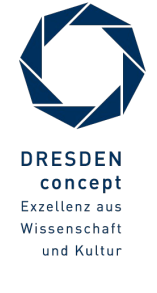

# Q10: The House of a Technical Space

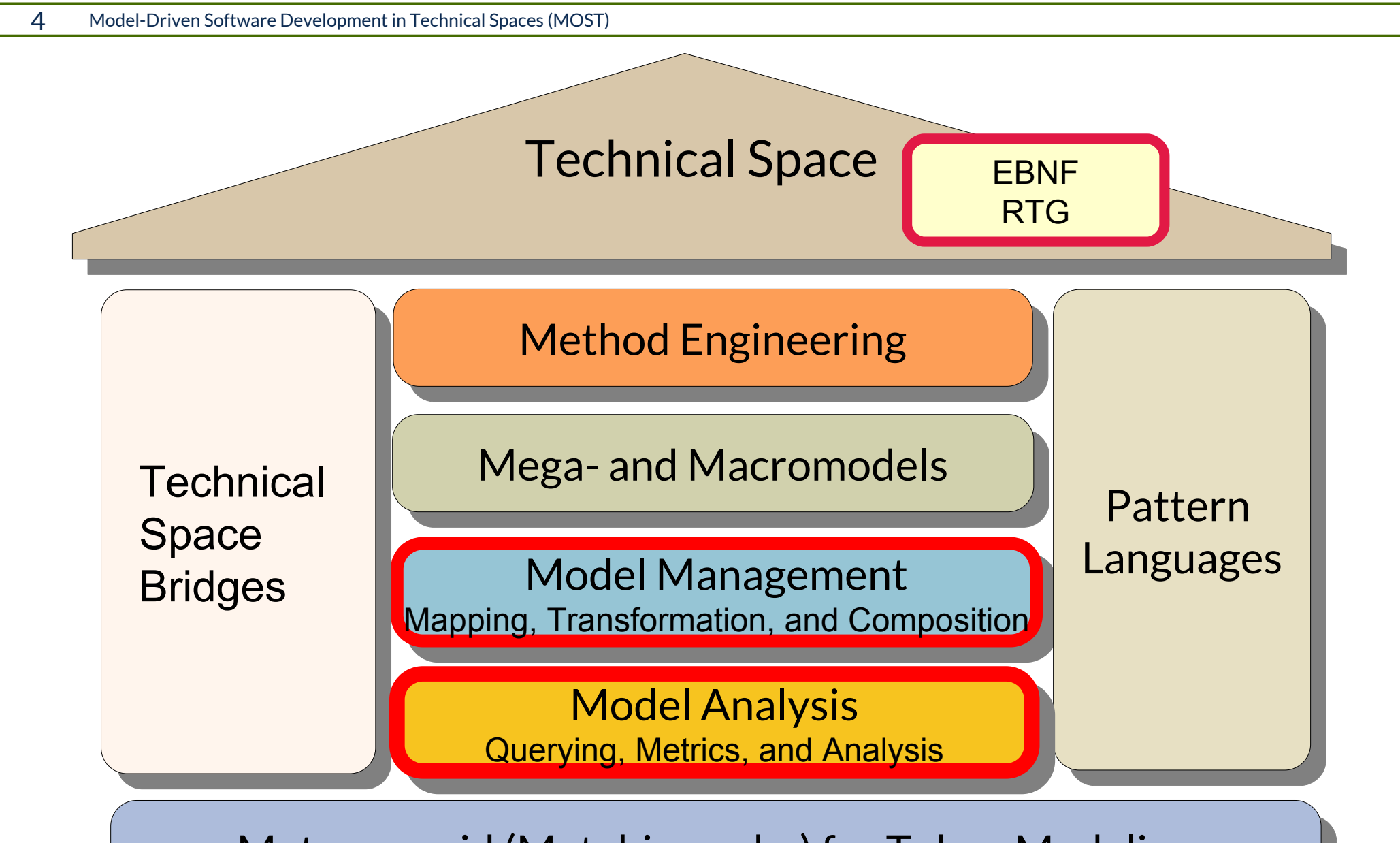

Metapyramid (Metahierarchy) for Token Modeling

**ST** 

# Q7b: Phases of a Source Code Importers into a Repository and the Generating Tools

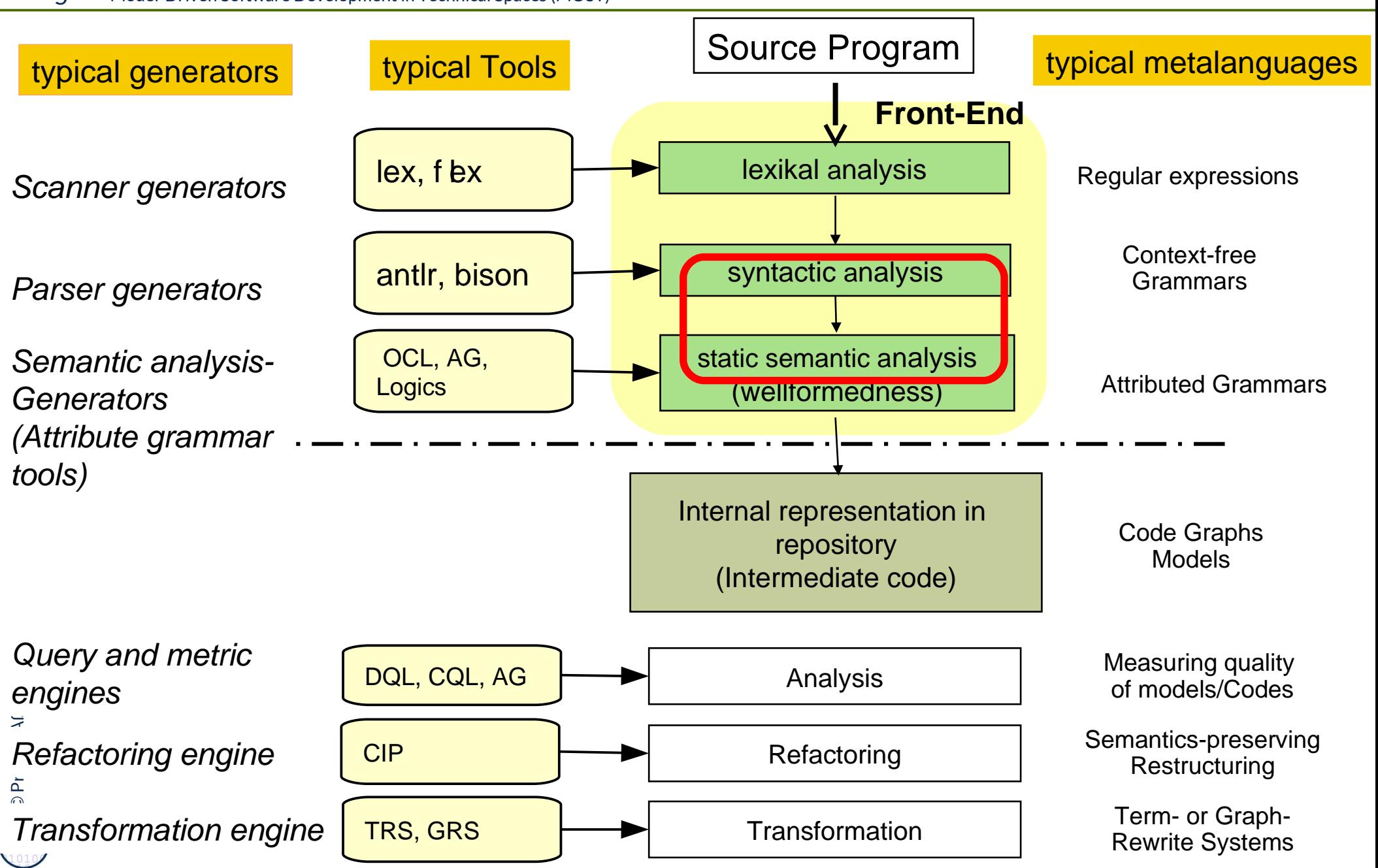

# Q8: Phases of Compilers and Software Tools and **Generators**

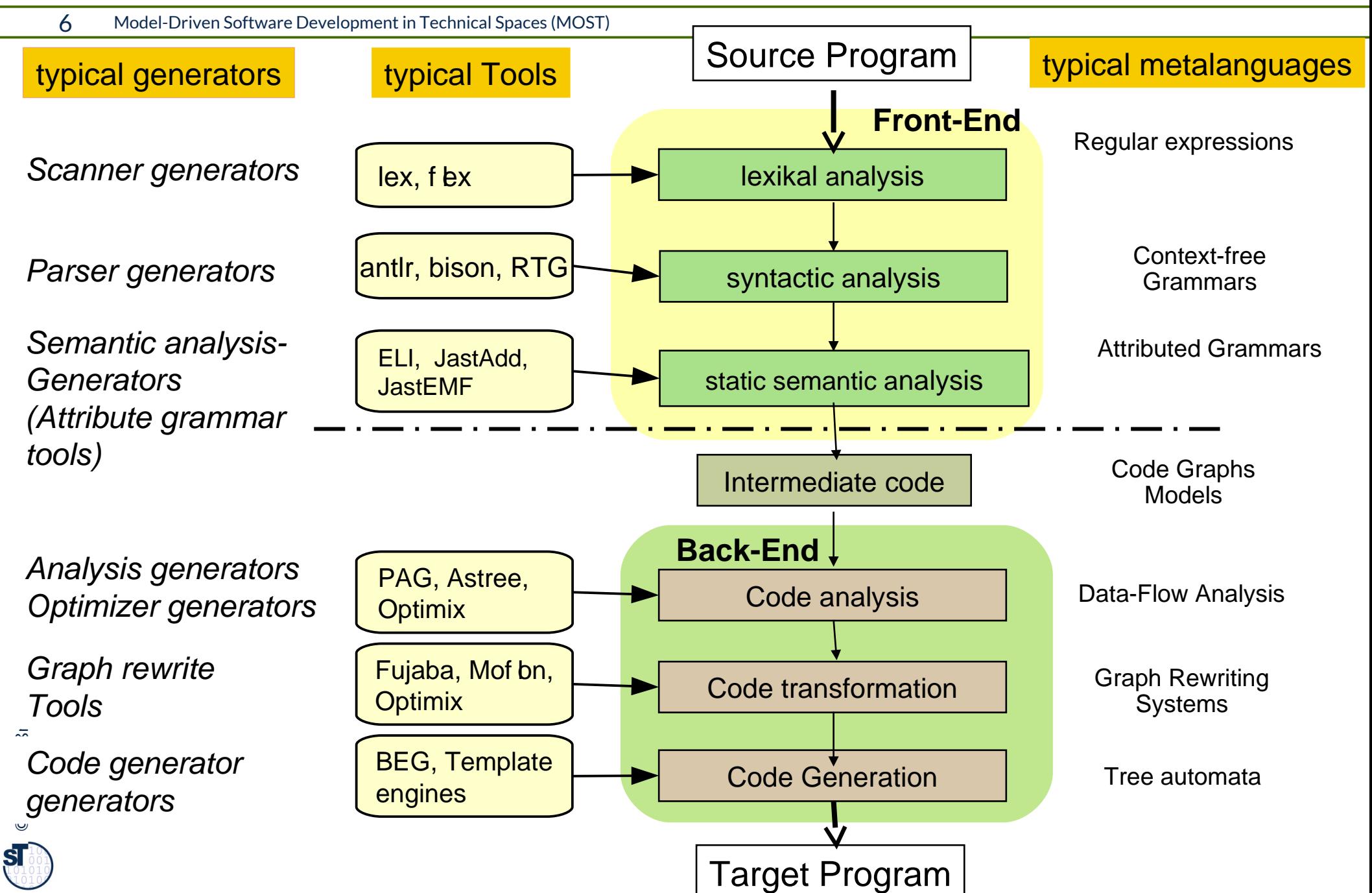

# Rpt.: Use of Generated Importers and Exporters in Modelling Tools

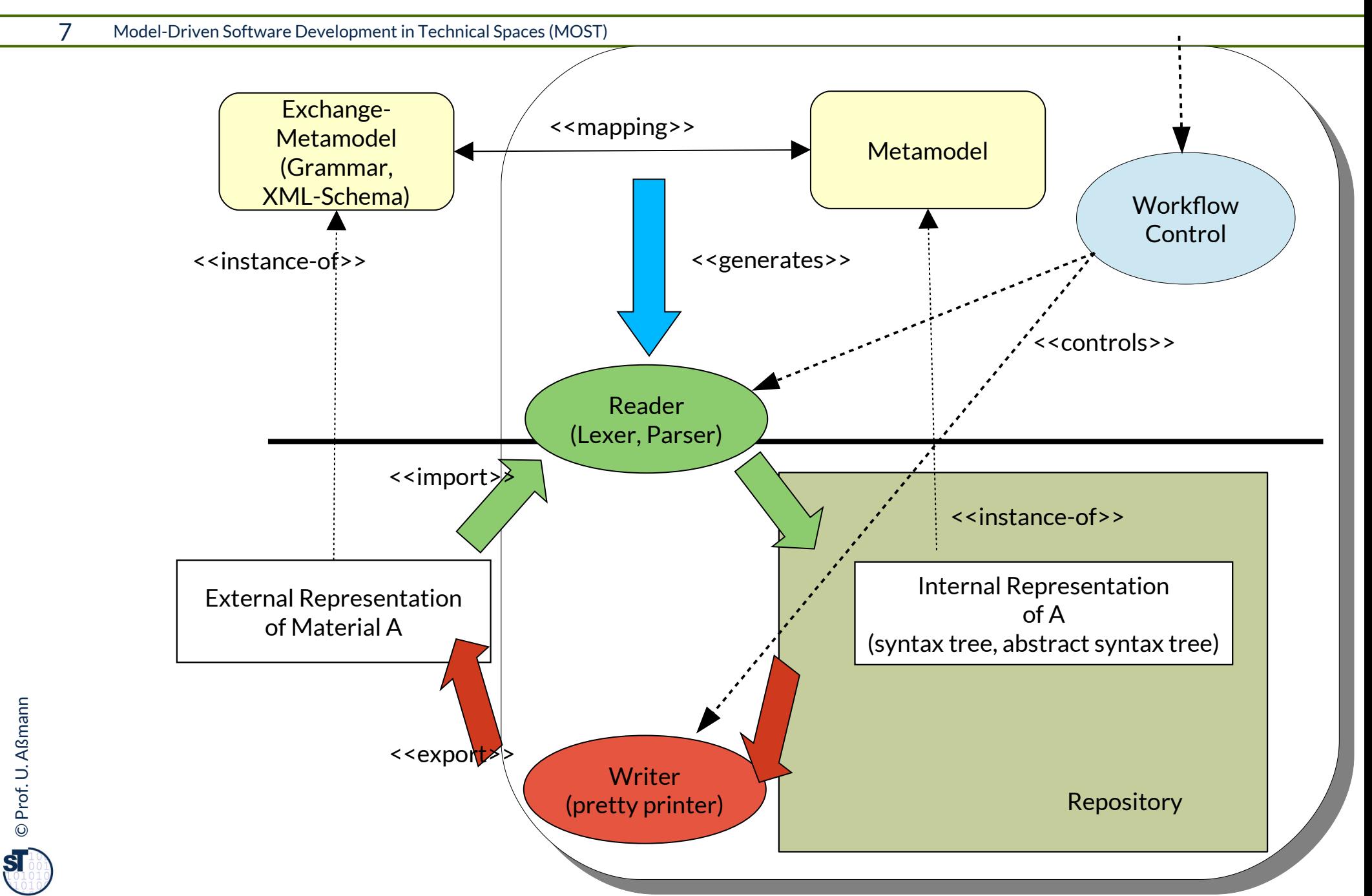

- ► Parsing a program, model or document, or a material means to **recognize its contextfree structure in the linear stream of characters**
	- Parsers are usually the frst phases of a tool when it *imports a material*
- ► Parsers parse according to the *concrete syntax grammar* containing
	- Whitespace handling
	- Block handling (brackets)
	- Comment handling
- ► From a context-free grammar, a **parse automaton with parse rules** can be derived:
	- Address ::= Streetname StreetNumber Location
	- Location ::= Postcode Town Country
- ► Generates the parse rules
	- Streetname StreetNumber Location Num Address
	- Postcode Town Country □ Location
- ► The parser reads in all tokens until it can decide which rule to reduce

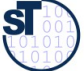

## String/Text Parsing with Grammars

- ► A grammar can be used to generate a parser for strings (texts) that tests the legality of a string with the grammar
- ► The parser checks <<instance-of>> for the string p with regard to the grammar g

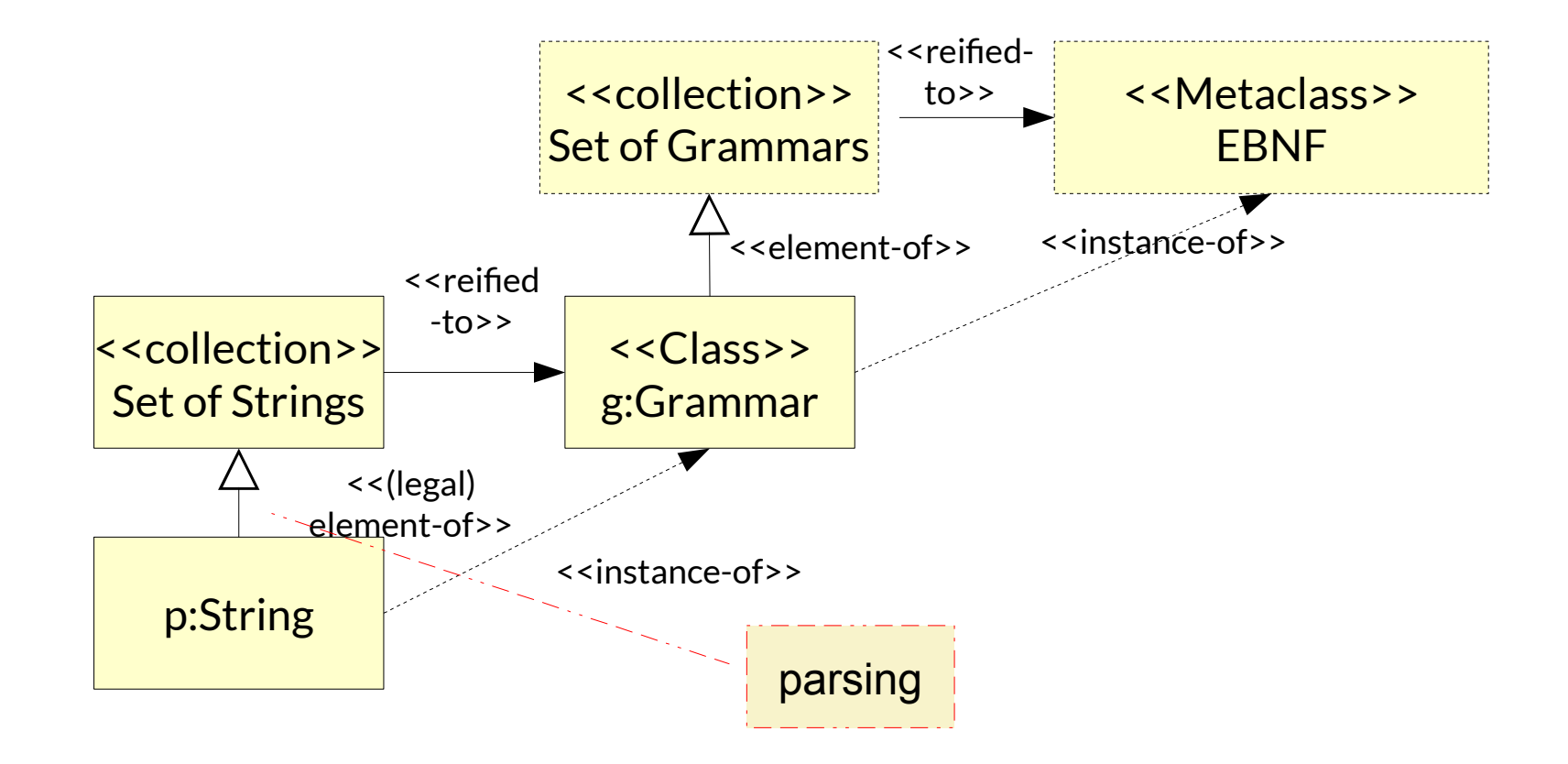

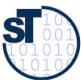

## EBNF Rules for String Grammars

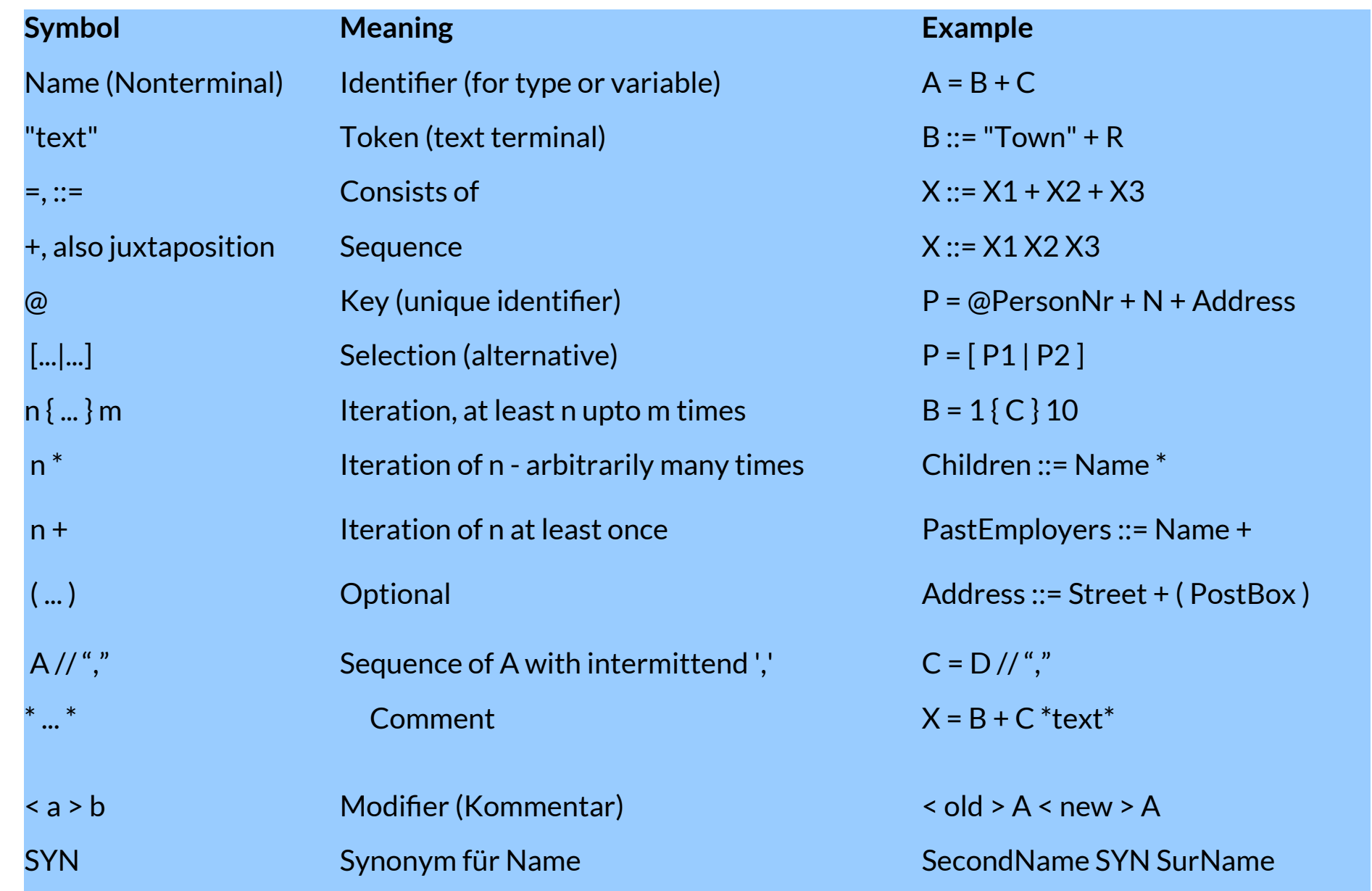

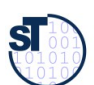

#### Example: Address Grammar

- ► "::=" means "is-composed-of" or "is-decomposed-to"
- $\blacktriangleright$  Every rule declares a whole-part decomposition
- $\triangleright$  Grammar declares the structure of a part list

```
Address ::= Person Company Location. 
 Person ::= Title Name 
 Title ::= "Dr." | "Prof. Dr." | "Mr." | "Ms." 
 \mathsf{I}ame \mathsf{I}. FirstName LastName
 Company ::= String
 Location ::= Street StreetNumber Postcode Town
 FirstName ::= String
 LastName ::= String
 Postcode ::= 5{Digit}5
 Street ::= String
 StreetNumber ::= Integer [ String ]
 OMII .: SUITIIR
Address ::= Person Company Location. 
Person ::= Title Name 
Title ::= "Dr." | "Prof. Dr." | "Mr." | "Ms." 
Name ::= FirstName* LastName
Company ::= String
Location ::= Street StreetNumber Postcode Town
FirstName ::= String
LastName ::= String
Postcode ::= 5{Digit}5
Street ::= String
StreetNumber ::= Integer [ String ]
Town ::= String
```
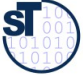

## Example: ANTLR www.antlr.org

- ► Since the 90s, many parser generators have been built for C/C++
	- Cocktail's lalr, ell, lark [www.cocolab.de](http://www.cocolab.de/)
	- **Finc2 (INRIA)**
	- **flex und bison (GNU)**
	- Eli is a fast compiler generator toolset [http://eli.sf.net](http://eli.sf.net/)
- $\blacktriangleright$  For Java, ANTLR is popular
	- Parser class LL(k): Left-recursive grammar rules, k-lookahead for decisions
	- Generated Parser with algorithm "recursive descent"
	- http://www.bearcave.com/software/antlr/antlr\_expr.html

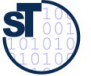

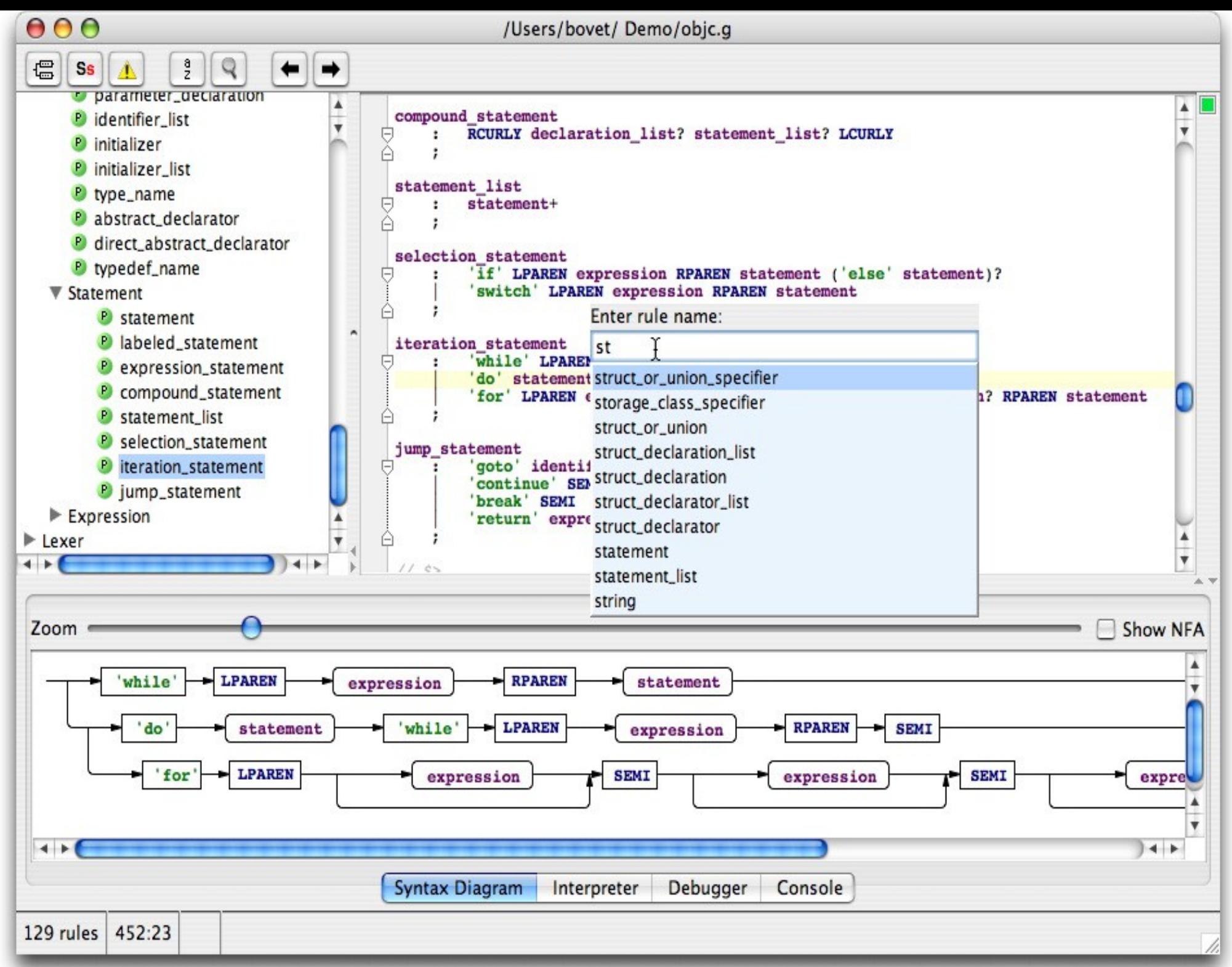

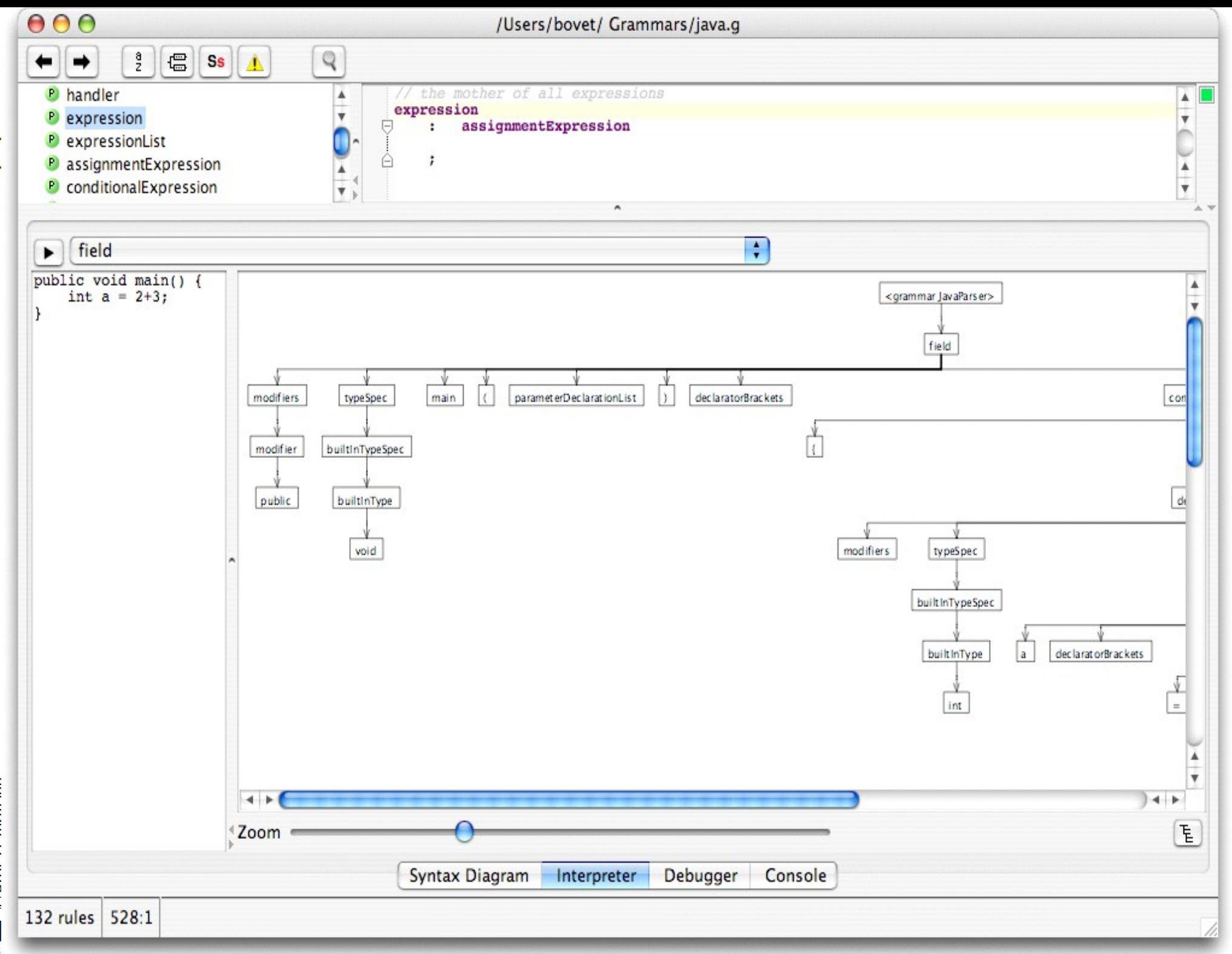

Prof II ABmann **S** 

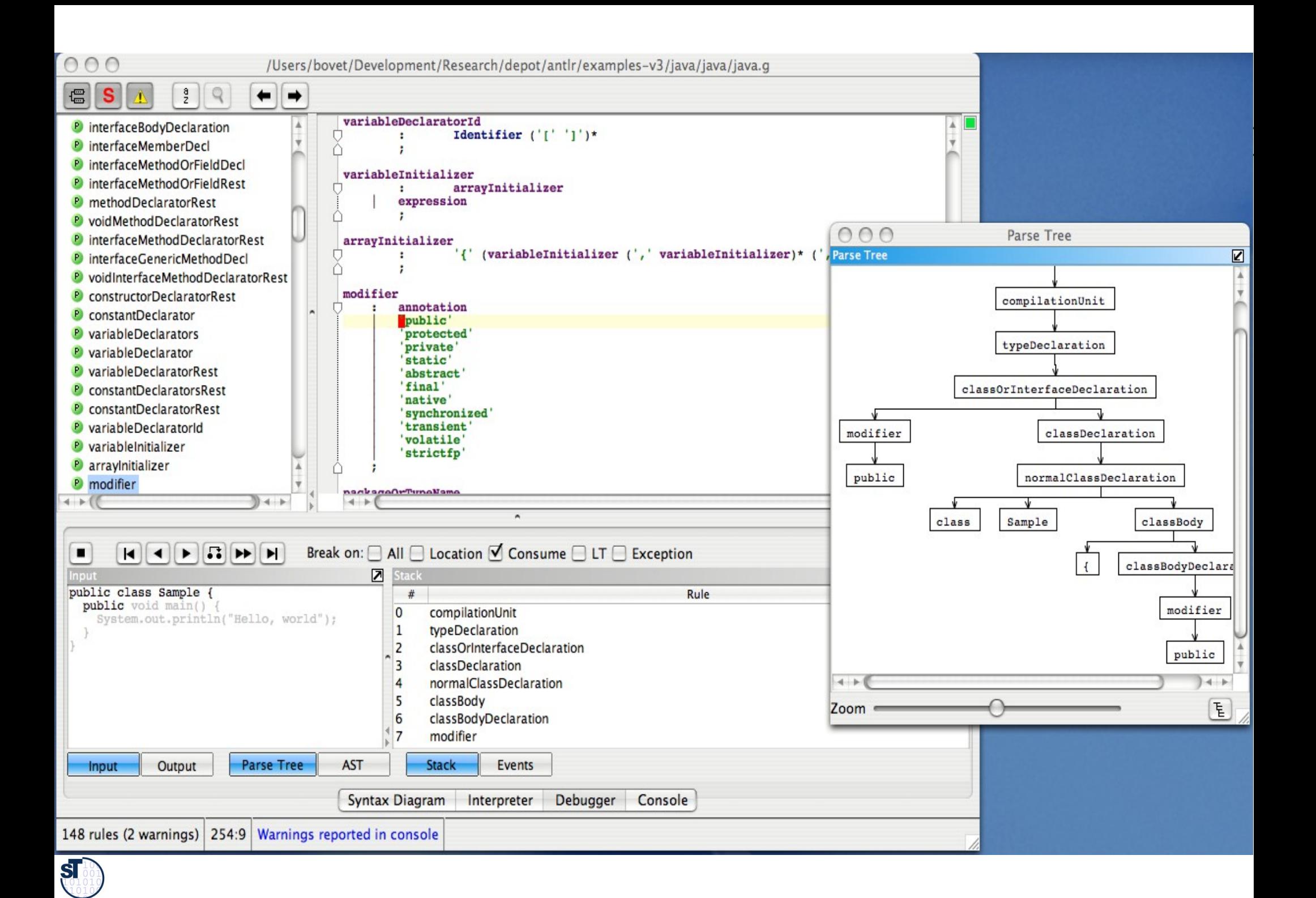

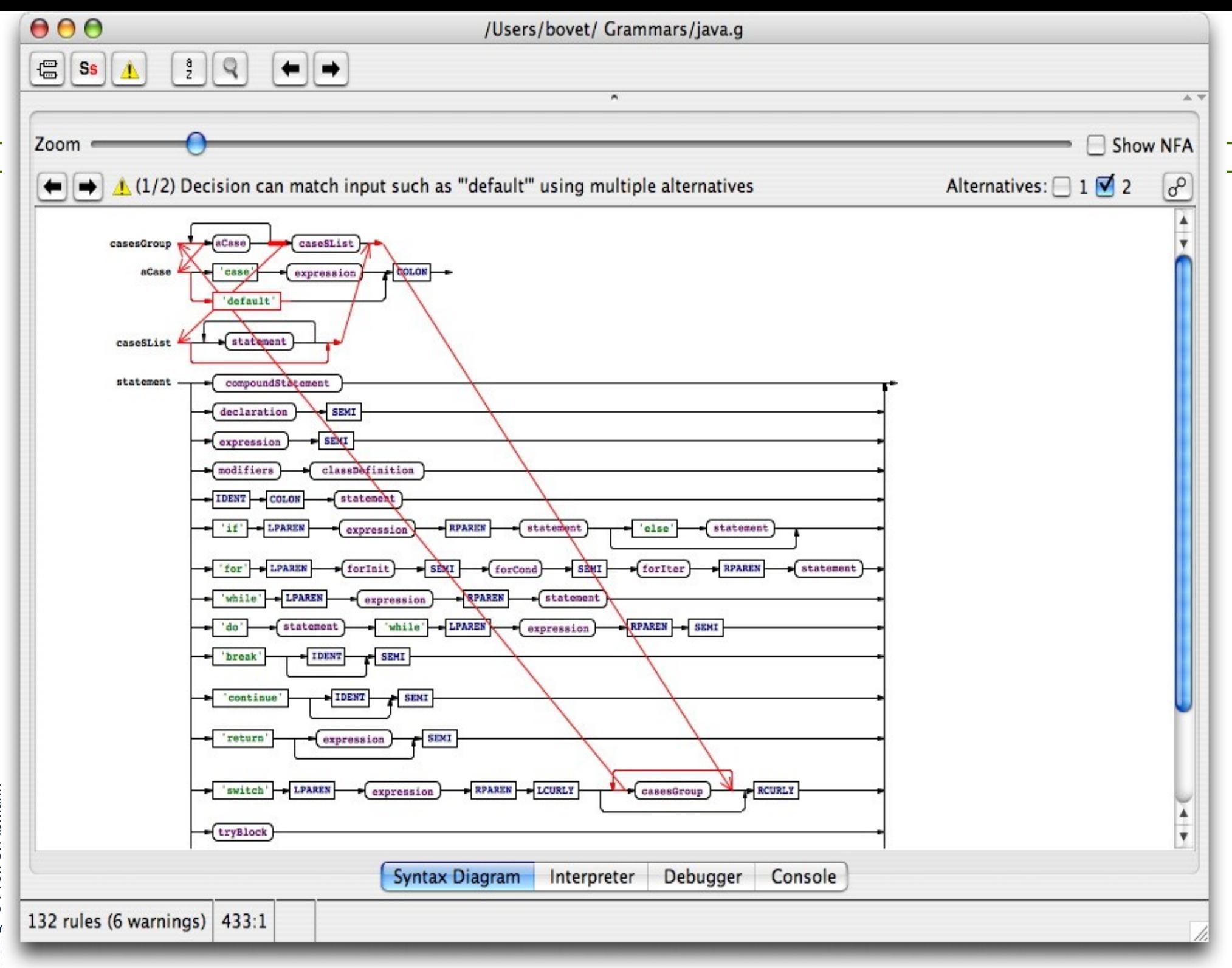

© Prof. U. Aßmann **SI** 

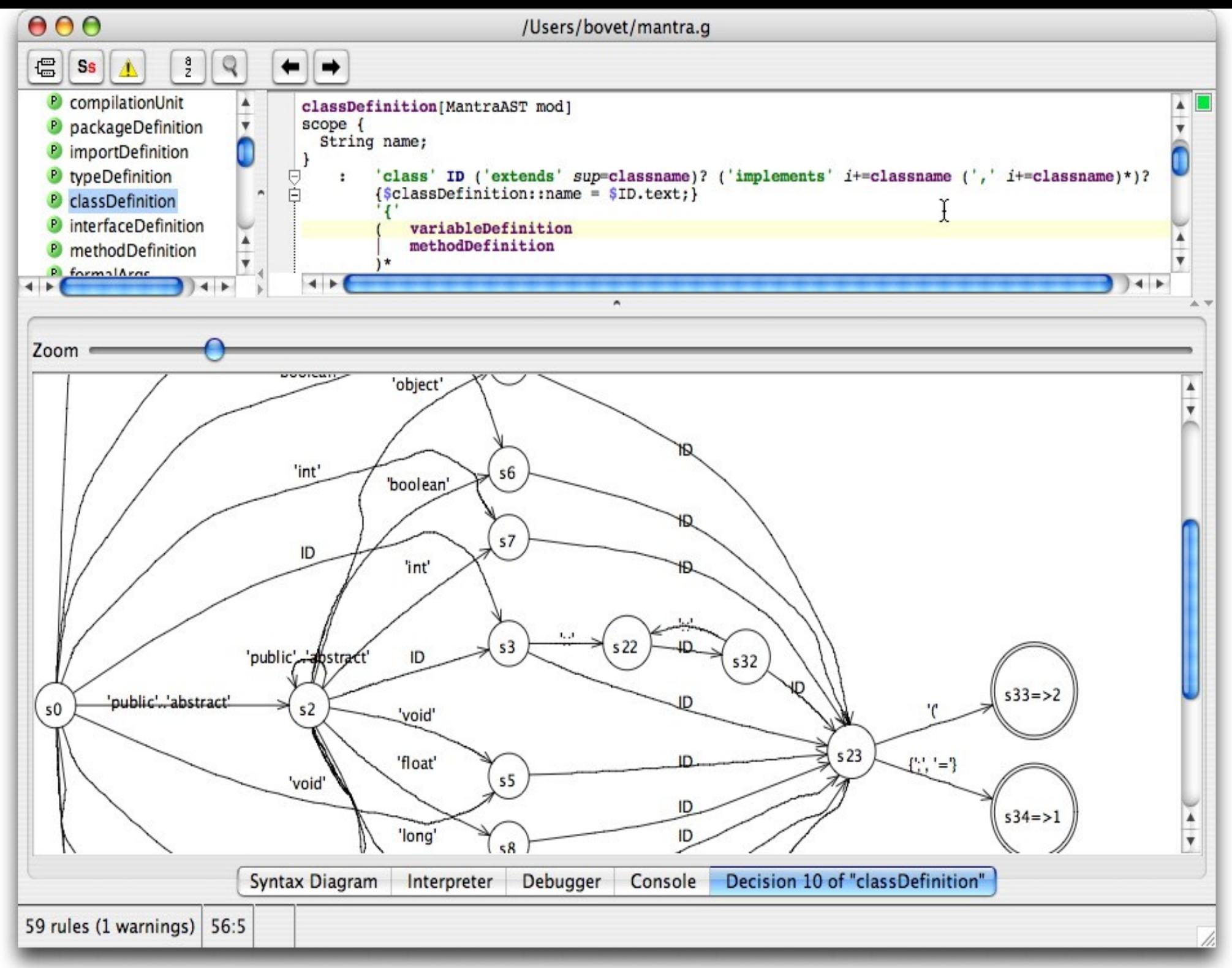

© Prof. U. Aßmann ST

## 10.1.2 An ANTLR Grammar for the Input Language of Pocket **Calculator**

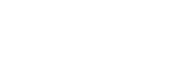

- ► Pocket calculator interpretes mthe program to calculate one attribute
	- Interpretation needs non-terminal attributes
- ► Usually, the parse automaton with the parse rules is not shown, because it is rather complex
- ► Debugging a generated parser is no fun

```
grammar Expr;
@header {
package test;
import java.util.HashMap;
}
@lexer::header {package test;}
@members {
/** Map variable name to Integer object holding value */
HashMap memory = new HashMap();
}
prog: stat+ ;
stat: expr NEWLINE {System.out.println($expr.value);}
         | ID '=' expr NEWLINE
         {memory.put($ID.text, new Integer($expr.value));}
         | NEWLINE
\mathbf{r}expr returns [int value]
         : e=multExpr {$value = $e.value;}
              ( '+' e=multExpr {$value += $e.value;}
              | '-' e=multExpr {$value -= $e.value;}
         )*
\mathbf{r}multExpr returns [int value]
         : e=atom {$value = $e.value;} ('*' e=atom {$value *=
$e.value;})*
\mathbf{r} \mathbf{r}atom returns [int value]
         : INT {$value = Integer.parseInt($INT.text);}
         | ID
 {
         Integer v = (Integer)memory.get($ID.text);
         if ( v!=null ) $value = v.intValue();
         else System.err.println("undefined variable "+$ID.text);
 }
     | '(' e=expr ')' {$value = $e.value;}
\mathbf{r}// lexical rules
ID : ('a'..'z'|'A'..'Z')+ ;
INT : '0'..'9'+ ;
NEWLINE:'\r'? '\n' ;
WS : (' '|'\t')+ {skip();} ;
```
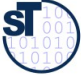

#### Control of a Generated Java Parser

20 Model-Driven Software Development in Technical Spaces (MOST)

```
import org.antlr.runtime.*;
public class Test {
 public static void main(String[] args) throws Exception {
 ANTLRInputStream input = new ANTLRInputStream(System.in);
Expreexer lexer = new Expreexer(input);
CommonTokenStream tokens = new CommonTokenStream(lexer);<br>-
 ExprParser parser = new ExprParser(tokens);
parser.prog(),
import org.antlr.runtime.*;
public class Test {
 public static void main(String[] args) throws Exception {
 ANTLRInputStream input = new ANTLRInputStream(System.in);
 ExprLexer lexer = new ExprLexer(input);
 CommonTokenStream tokens = new CommonTokenStream(lexer);
 ExprParser parser = new ExprParser(tokens);
 parser.prog();
 }
```
}

}

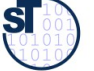

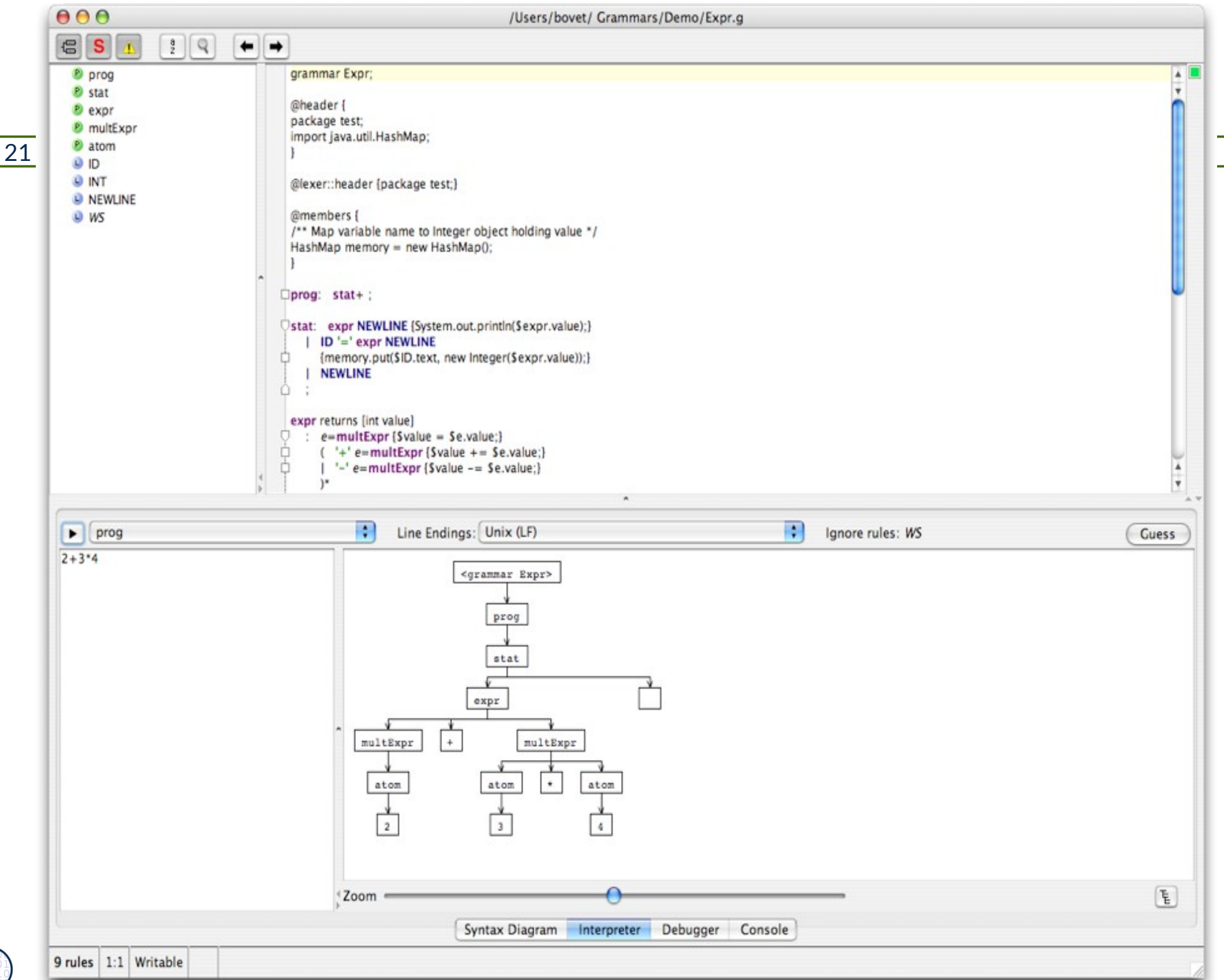

© Prof. U. Aßmann

 $\overline{\mathbf{S}}$ 

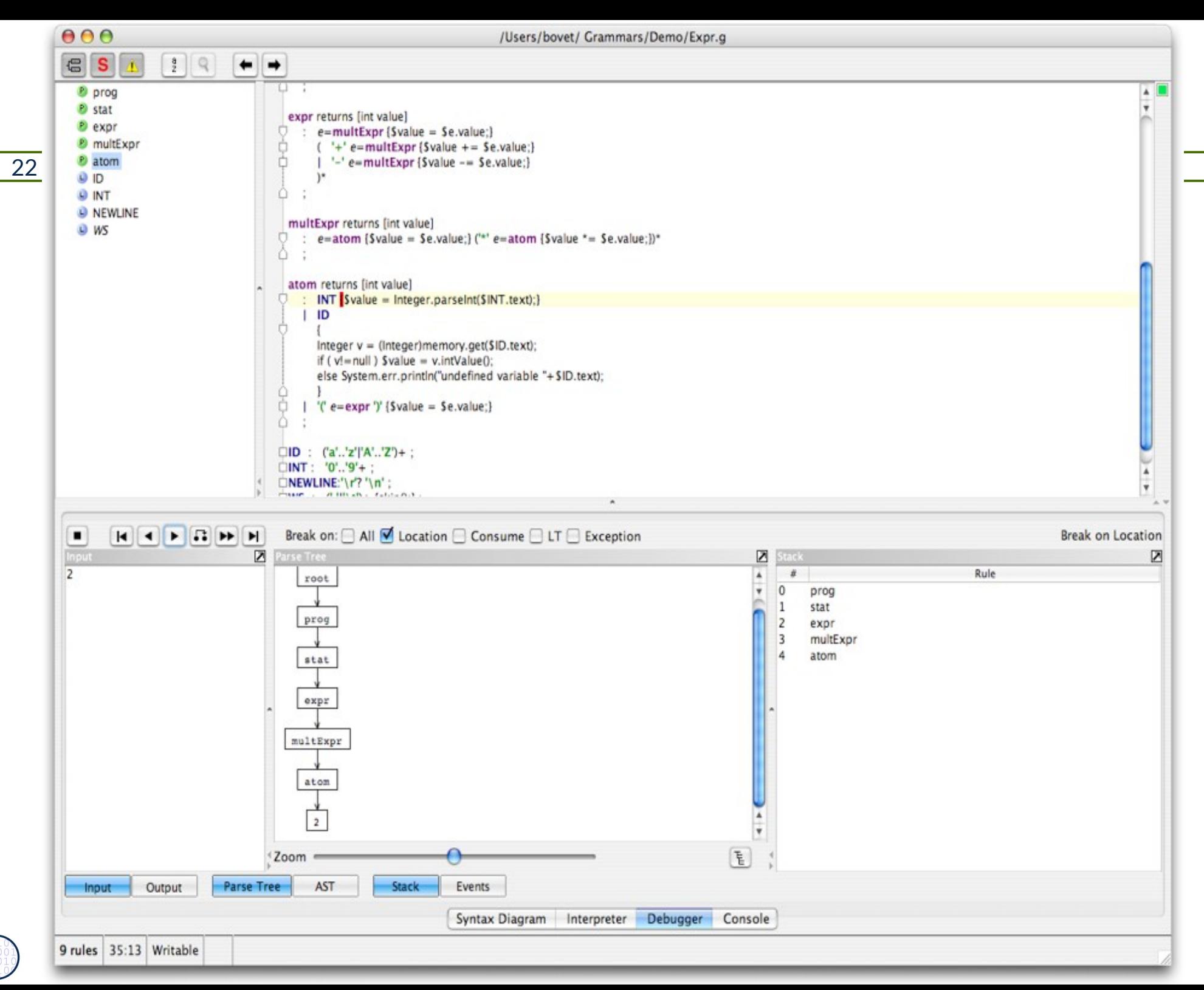

© Prof. U. Aßmann  $\overline{\mathbf{S}}$ 

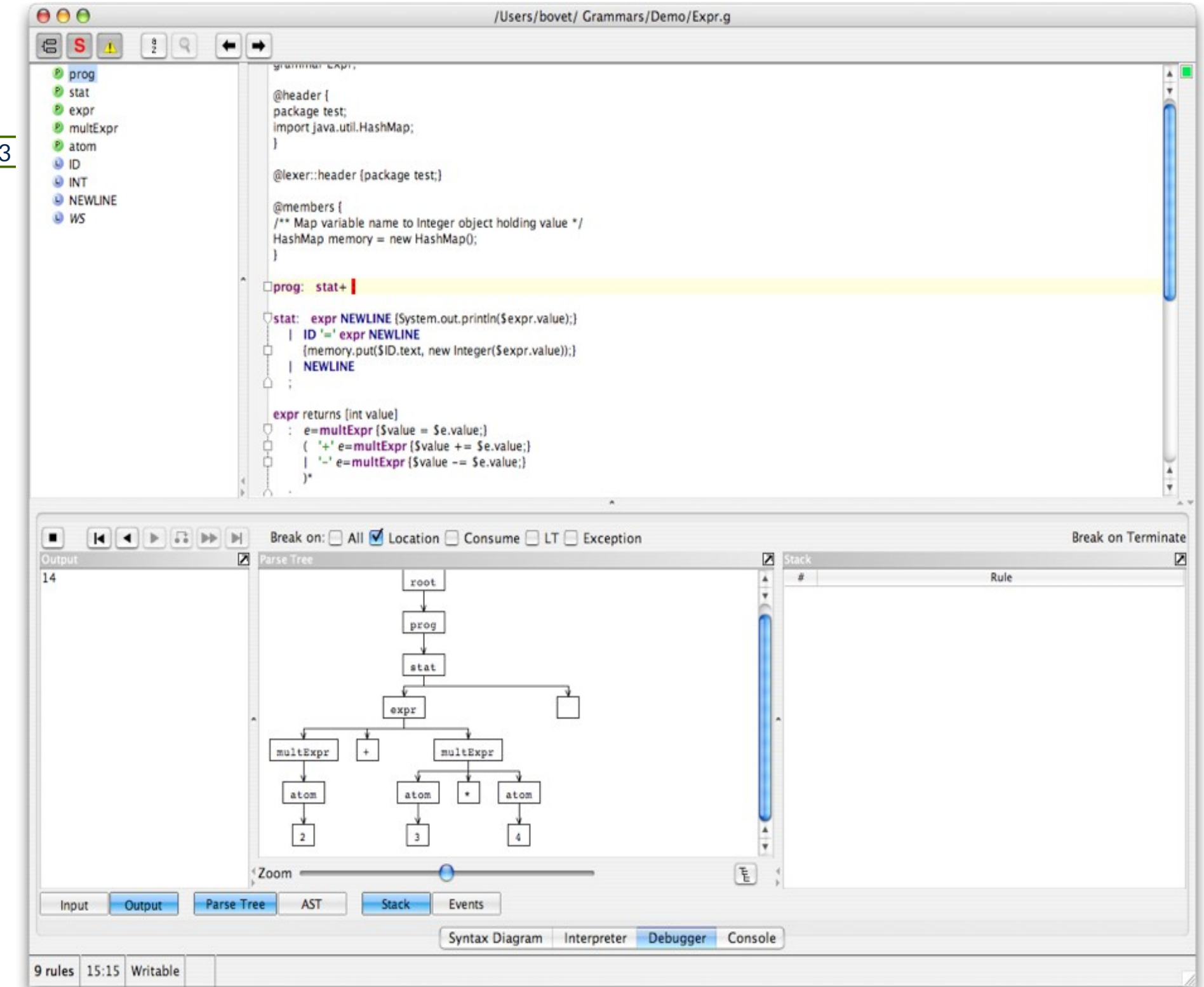

23

© Prof. U. Aßmann

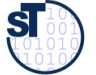

## Applications of String Grammars

24 Model-Driven Software Development in Technical Spaces (MOST)

Everything that has to do with *ordered strings*:

- ► Protocol checking in component-based systems (protocol automata and grammars)
- ► Document processing
- ► Matching text patterns and data mining in fles, emails, streams
- ► Communication in multi-agent systems

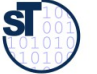

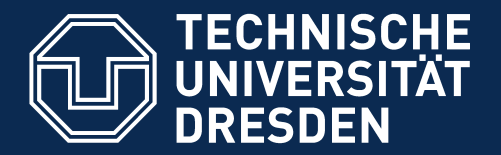

**Fakultät Informatik** - Institut Software- und Multimediatechnik - Softwaretechnologie

## 10.2 Regular Tree Grammars

String grammars are for structuring sequences ■RTG are for specifying trees, syntax trees and abstract syntax trees

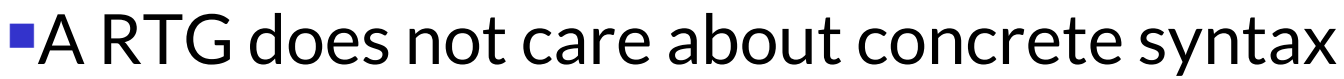

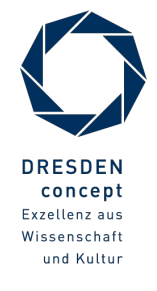

## Regular Tree Grammars

http://hydra.nixos.org/build/23332578/download/1/manual/chu nk-chapter/demo-sdf.html#idm140737305321888

26 Model-Driven Software Development in Technical Spaces (MOST)

- ► String Grammars assume:
	- Sequence of words
	- Implicit syntax tree, because non-terminals specify it implicitly
- ► Regular Tree Grammars specify the tree directly, with tree node constructors
- ► ENBF-rule for Tree Grammar Rule:

TreeNode  $\Box$  constructor '(' Treenode  $//$ ','')'

Example:

Model <sub>0</sub> ModelElements \*

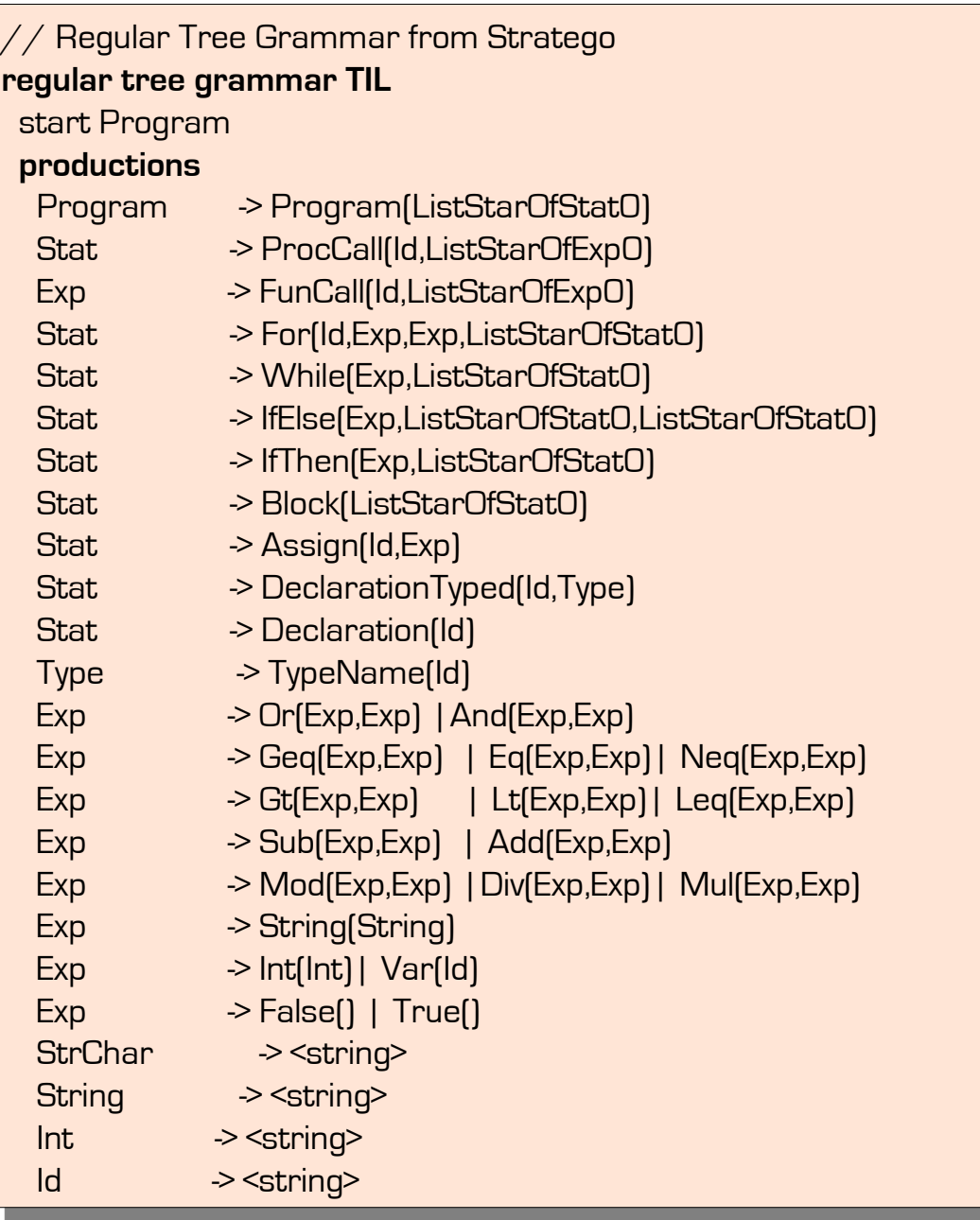

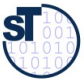

## Correct Model?

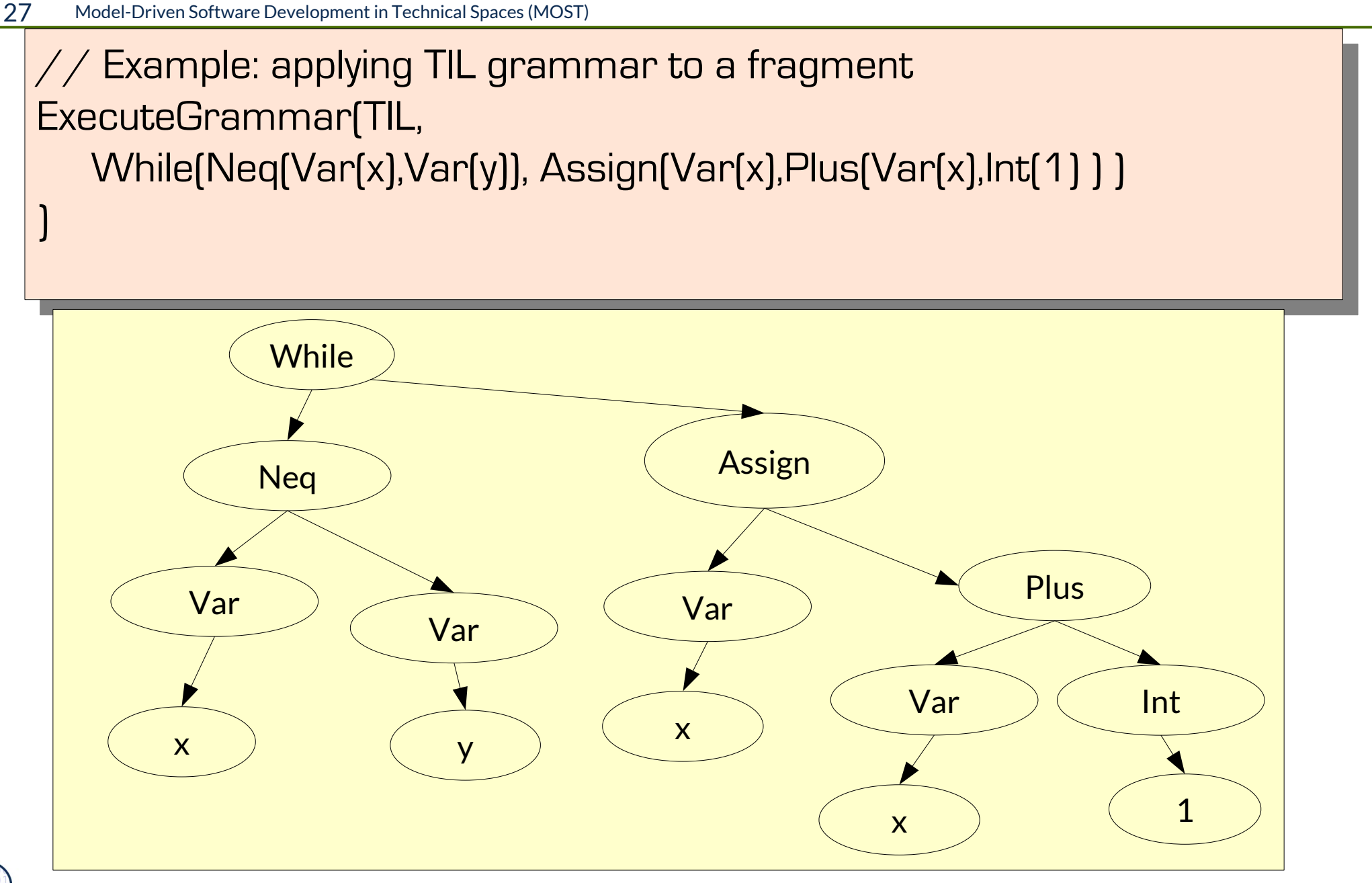

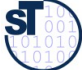

► An RTG can be used to generate a **tree parser** that tests the legality of a code tree with a tree grammar

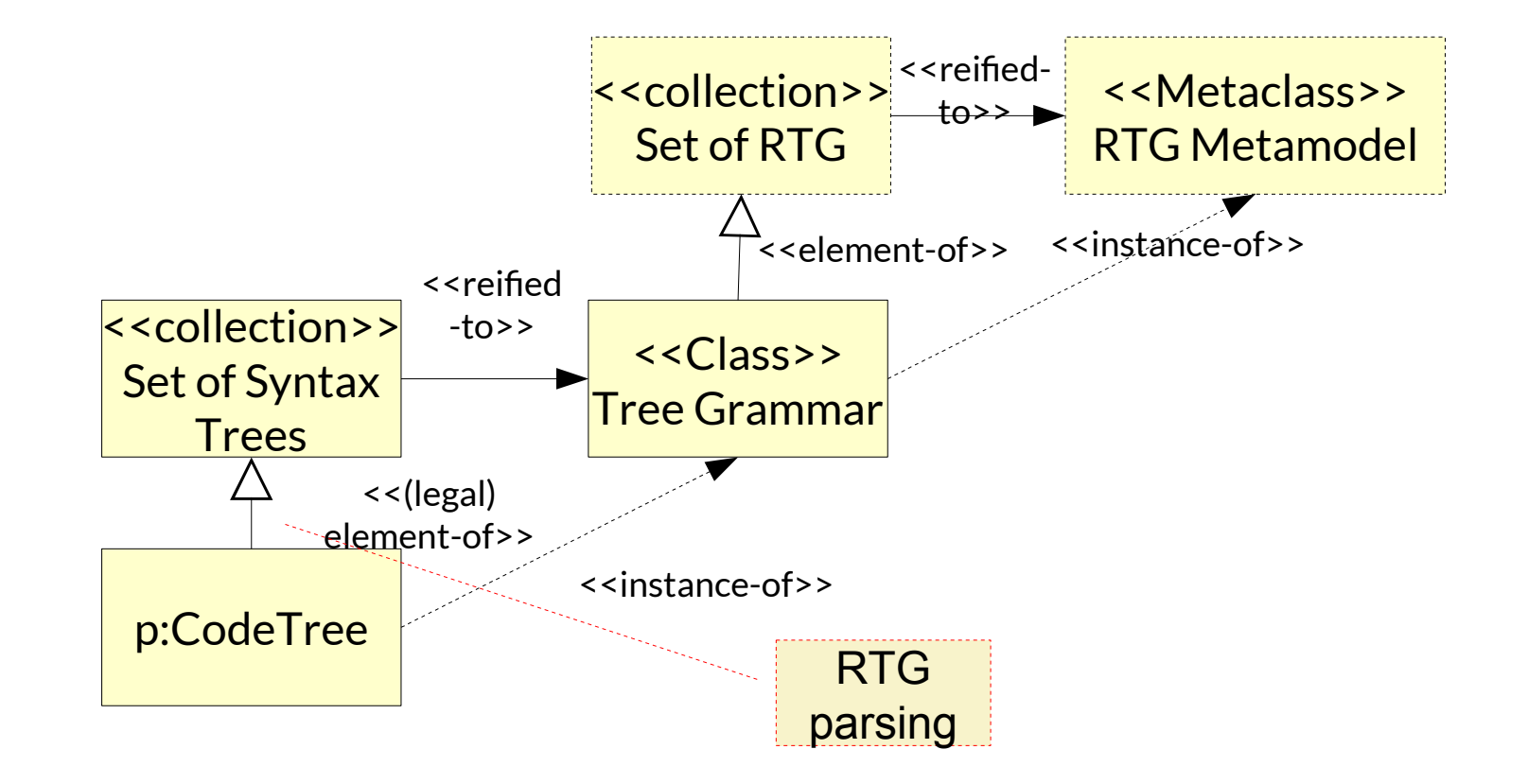

©Prof. U. A ßmann

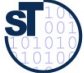

- ► An RTG can be used to generate a **tree pretty-printer** that prints the nodes of a tree recursively
- $\blacktriangleright$  If p is a code tree, p' can be its pretty-printed copy, derived of a code template t
- $\triangleright$  Exercise: write a pretty-printer for the RTG TIL

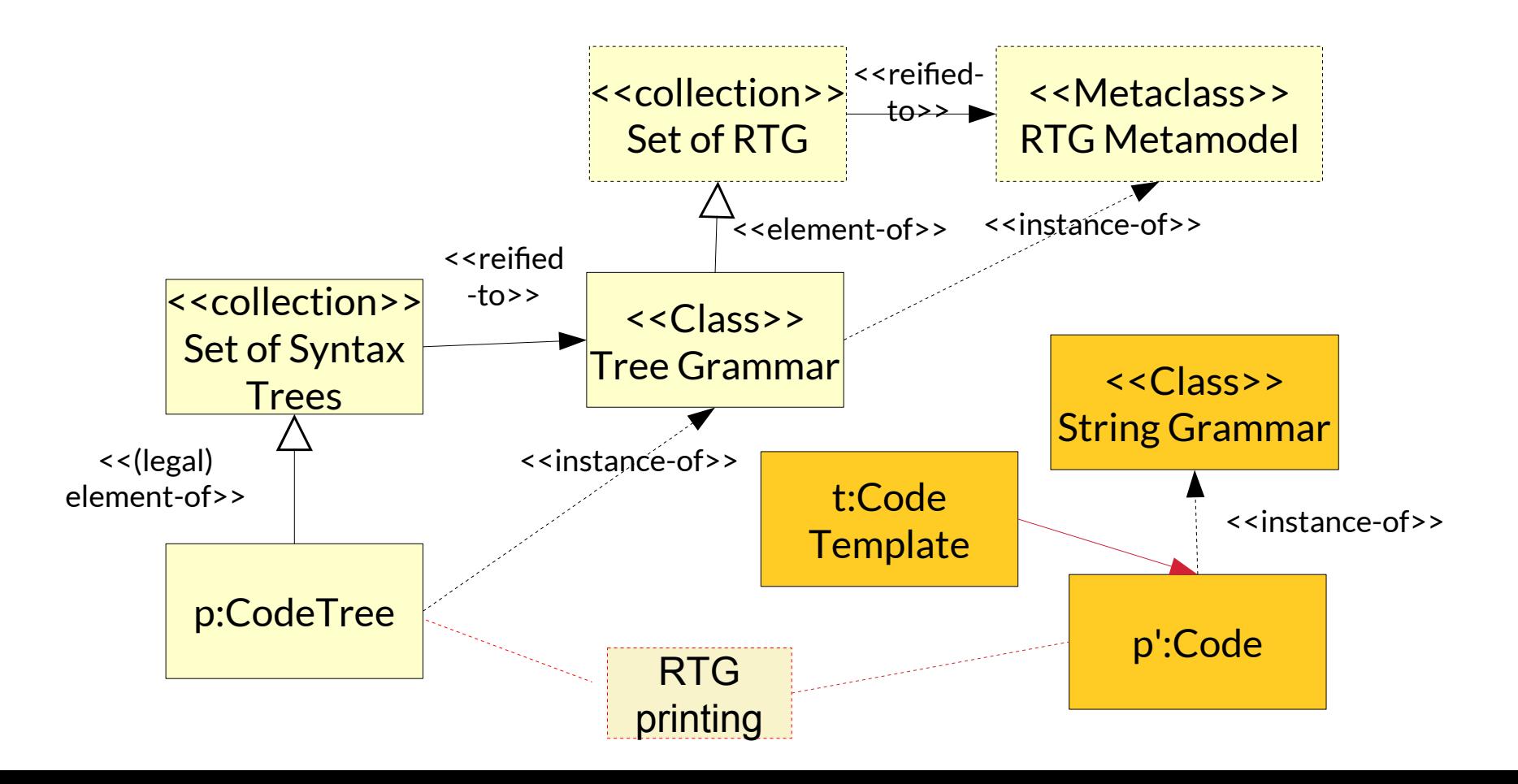

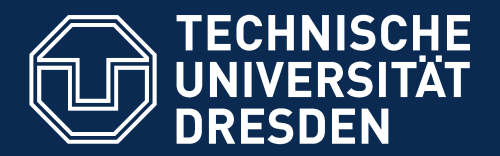

**Fakultät Informatik** - Institut Software- und Multimediatechnik - Softwaretechnologie

## 10.3. Tree Construction as a Mapping between Parse Grammar and Tree Grammar

► Foll parser also build syntax trees – Design Pattern Builder

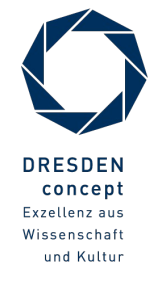

Model-Driven Software Development in Technical Spaces (MOST) © Prof. U. Aßmann

- ► Parsing recognizes the tree structure of a text **however, the syntax tree must be built**
- ► After parsing, the parser creates an **(abstract)** *syntax tree*, i.e., builds up a tree with regard to a *regular tree grammar of the abstract syntax*
	- Recognized nonterminals have to be mapped
	- Tokens, keywords, comments, layouts have to be omitted
	- **Tree building:** Treenodes have to be allocated
- ► This **CS-AS mapping (from concrete to abstract syntax)** is created by hand in *side actions* of the parser
- ► For simple languages, parsers and tree constructors are no longer written by hand, but generated from *grammars in EBNF*
	- **Parser** recognizes the structure of the text ("Zerteiler des Textes")
	- **Tree builder** generates an abstract syntax tree
	- **CS-AS-mapping** creates AS nodes after recognition of CS nonterminals

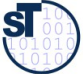

## Constructing a Tree Grammar fitting to the String Grammar of Office DSL

```
// Copyright (c) 2006-2010
// Software Technology Group, Dresden University of Technology
\frac{1}{2}// All rights reserved. This program and the accompanying materials
// are made available under the terms of the Eclipse Public License v1.0
// which accompanies this distribution, and is available at
// http://www.eclipse.org/legal/epl-v10.html
\frac{1}{2}// Contributors:
// Software Technology Group - TU Dresden, Germany
\frac{1}{2}- initial API and implementation
                       11 ********************
SYNTAXDEF office
FOR <http://emftext.org/office>
START OfficeModel
OPTIONS {
        licence Header ="../../org.dropsbox/licence.txt";
        generateCodeFromGeneratorModel = "true";
        disableLaunchSupport = "true";disableDebugSupport = "true";\mathcal{E}RULES {
    OfficeModel ::= "officemodel" name[] "{" elements:Element* "}" ;
    Elements ::= Office | Employee;
    Office ::= "office" name[];
    Employee ::= "employee" name[]
                                 "works" "in" worksIn[]
                                 "works" "with"
                                 worksWith[] ("," " worksWith[])* ;
}
```
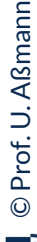

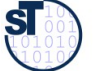

## .CS Grammar Plus Mapping to RTG (Abstract Syntax Tree)

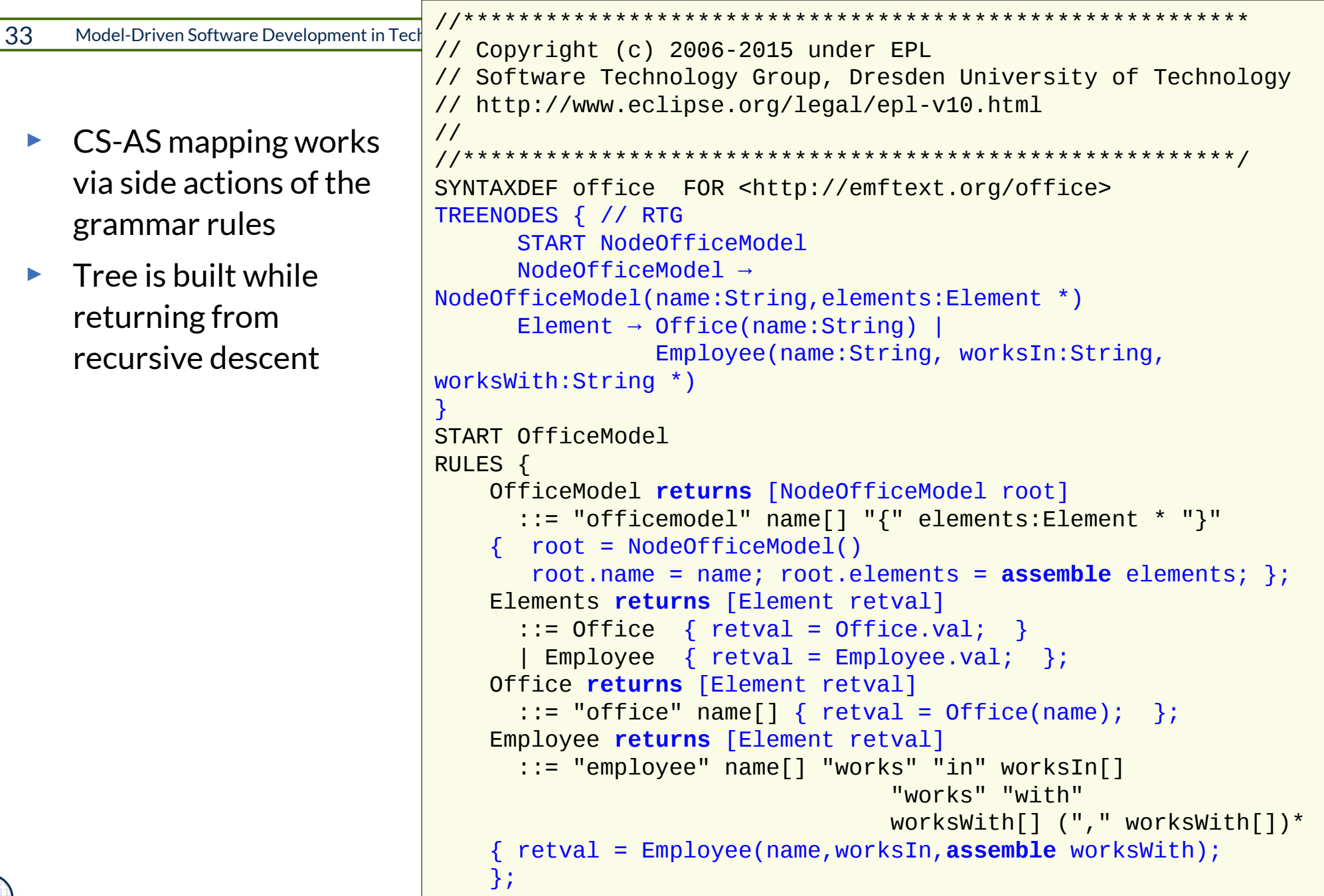

### Modeling Tools need Several Languages and DSL

34 Model-Driven Software Development in Technical Spaces (MOST)

► Bidirektional mapping between technical space "Grammarware" and another one, e.g., "Treeware", "Link-TreeWare", "XMLWare", or "Modelware"

> How can an MDSD Tool work flexibly with several *textual* languages? How can an MDSD Tool work flexibly with several *textual*

Generating parsers and tree builders from string grammars and  $\overline{\mathbf{C}}$ RTG

… and generate from the RTG .. … and generate from the RTG ..

Pretty printers (Code generators) Pretty printers (Code generators)

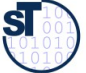

- ► EMFText uses the parser generator ANTLR to generate parsers
- ► The EMOF metamodels have a primary tree that can be written down as RTG
- ► Mapping concrete to abstracte syntax:
	- EBNF Grammar and the (implicit) RTG of the corresponding EMF metamodel are mapped *automatically* to each other (language mapping)
- ► For pretty printer generation, EMFText uses template-based code generation for the (implicit) RTG

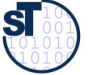

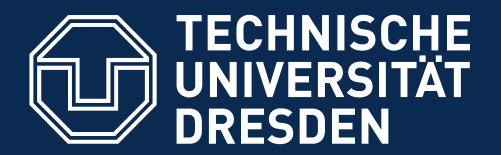

**Fakultät Informatik** - Institut Software- und Multimediatechnik - Softwaretechnologie

#### 10.4 Text Algebrae

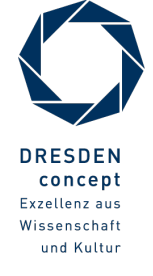

Model-Driven Software Development in Technical Spaces (MOST) © Prof. U. Aßmann

### Composition with Composition Systems

37 Model-Driven Software Development in Technical Spaces (MOST)

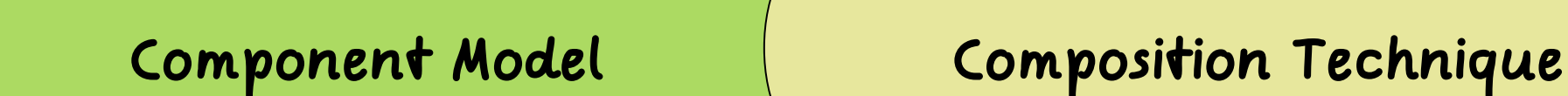

**Composition Language**

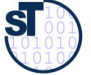

## Composition with Algebrae in Mathematics

38 Model-Driven Software Development in Technical Spaces (MOST)

#### **Component Model:**

Set as Carrier

#### **Composition Technique:**

Algebra Operators (union, unify, etc.)

**Composition Language:**

Functional Language, Lambda-Calculus

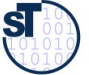

- ► A **one-sorted algebra** is a set of operators on a carrier set (Trägermenge) of a type (a sort)
- ► Example: Texts, sequences of lines of characters
- $\triangleright$  The parser parses texts into lines, separated by newline characters
- ► The UNIX Programmers Workbench is built on an algebra on texts:
	- diff: Text x Text edit-sequence(for a transformation)
	- cmp: Text x Text → Boolean
	- patch: Text x edit-sequence → Text
	- diff3: mine:Text x older:Text x yours:Text → edit-sequence
	- split: Text x Split-char + Text\*
	- match/qrep: Text x Pattern Text\*
	- check-property: Text x Pattern Boolean
	- is-consistent: Text x Text → Boolean
	- format: Text Text
	- expand: Text-template x Text\* Text

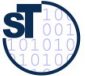

## CSV: A One-Sorted Algebra on Ascii-Tables

- ► Tables consist of sequences of lines, split into columns by a column-separator (TAB , COMMA, | )
	- .csv-tables (comma separated values)
	- html-tables, tex-tables
- $\triangleright$  rdb is a command tool suite on an algebra on tables:
	- Diff: table x table edit-sequence
	- Cmp: File x File → Boolean
	- Patch: table x edit-sequence bable
	- Diff3: mine:table x older:table x yours:table → editsequence
	- split: table x Splitzeichen bable\*
	- match: table x Pattern table\*
	- check-property: table x Pattern Boolean
	- is-consistent: table x table → Boolean
	- q join, sort, group-by...
	- format: table → table
	- expand: table-template x table\* bable

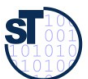

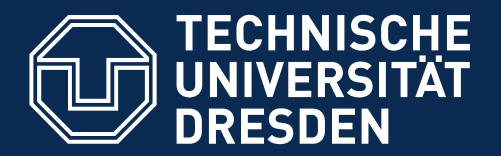

**Fakultät Informatik** - Institut Software- und Multimediatechnik - Softwaretechnologie

#### 10.5 Port-Graph Algebrae on Fragments

Invasive Software Composition is a general, typed templating technique for all languages

- … based on port-graph algebrae
- … with Graybox Components
- ... preview onto the summer (CBSE course)

Oana Andrei, Helene Kirchner. A Port Graph Calculus for Autonomic Computing and Invariant Verification. A. Corradini. TERMGRAPH 2009, 5th International Workshop on Computing with Terms and Graphs, Satellite Event of ETAPS 2009, Mar 2009, York, United Kingdom. Electronic Notes in Theoretical Computer Science, Elsevier. Preprint <inria-00418560>, https://hal.inria.fr/inria-00418560

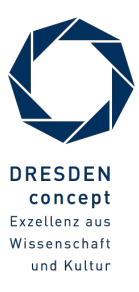

## "Invasive" Composition (Typed Templating) with Port-Graph Algebrae

42 Model-Driven Software Development in Technical Spaces (MOST)

Component Model:

**Fragment Components and their Ports (Slots and Hooks)**

Composition Technique:

**Hook Transformation**

**Composition Language:**

**Standard Languages**

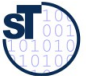

# Invasive Composition as Hook Transformations

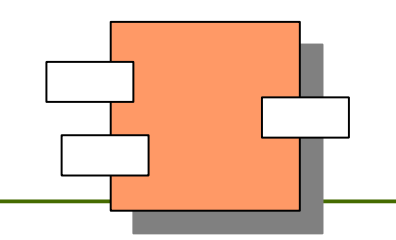

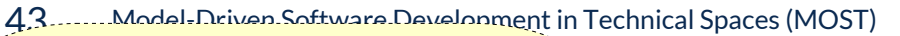

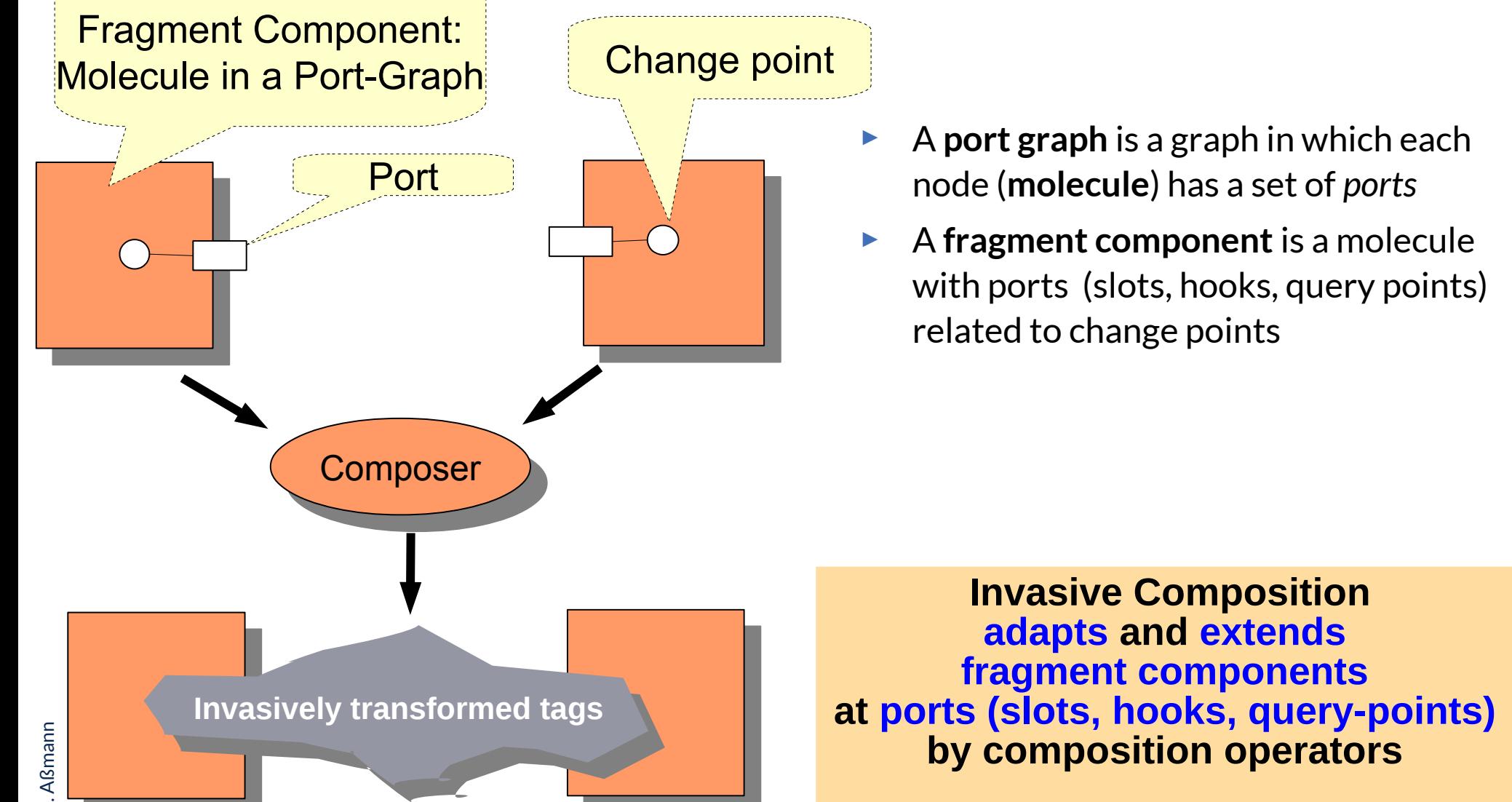

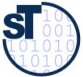

## Binding Implicit Hooks with Fragments

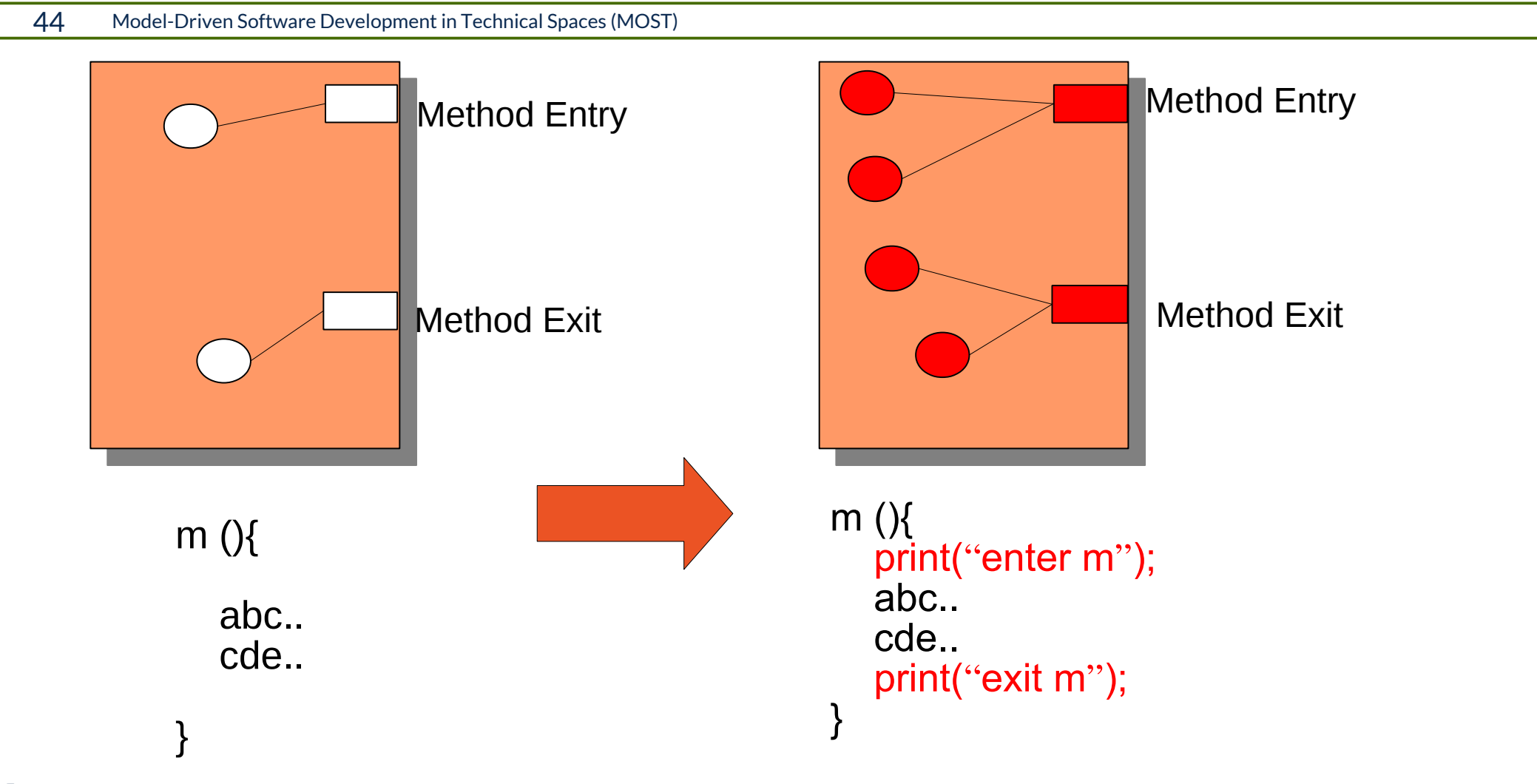

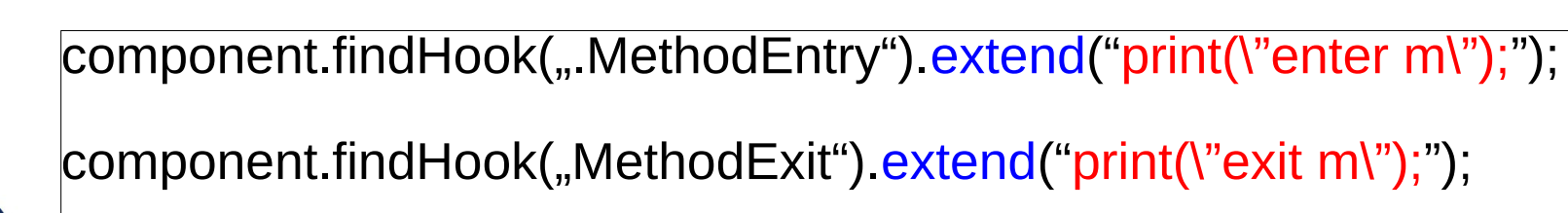

## Partial Parsing of Fragment Components

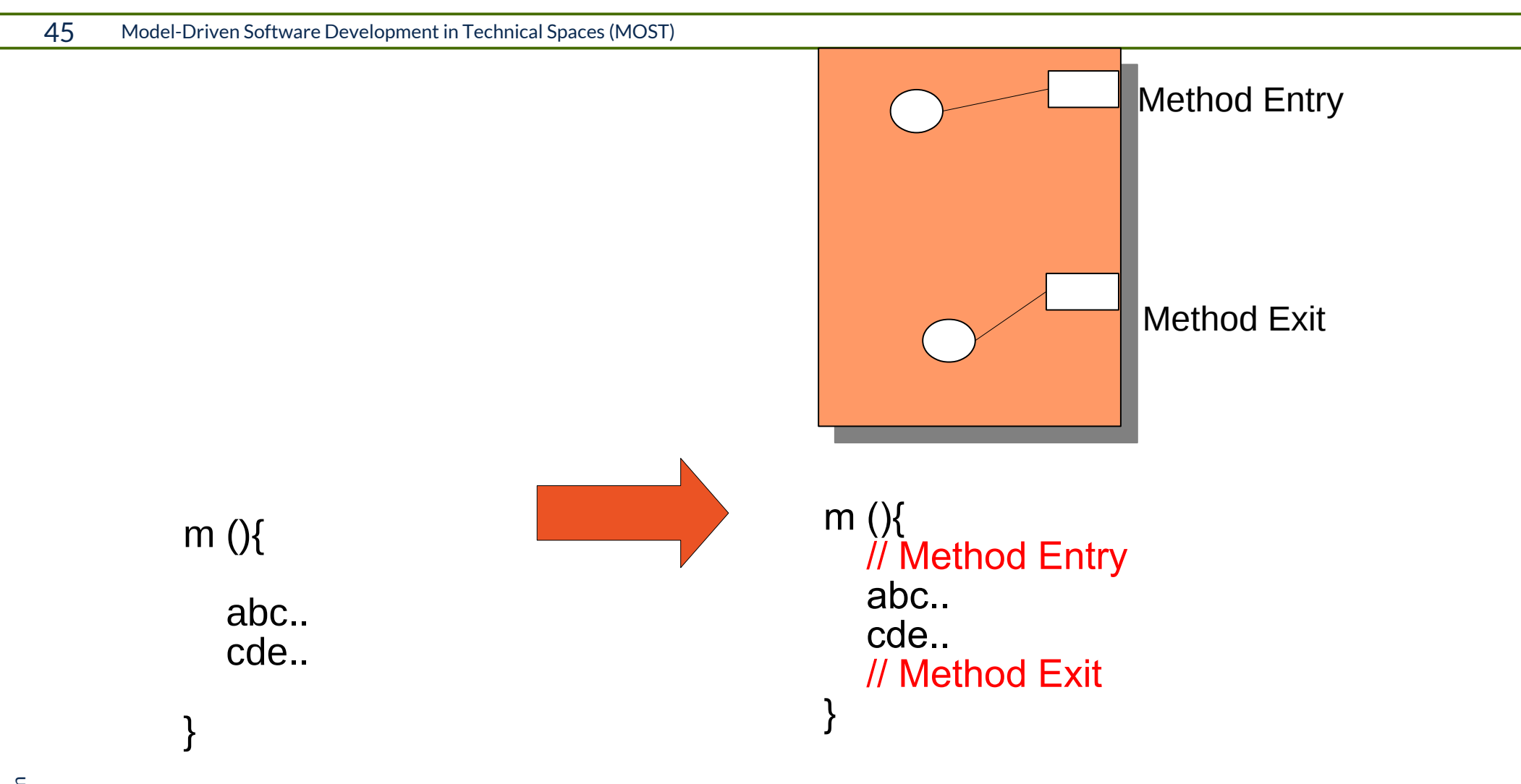

Component = compositionSystem.partialParser("m  $()$ { abc.. cde.. }");

## Binding Declared Hooks with Fragments

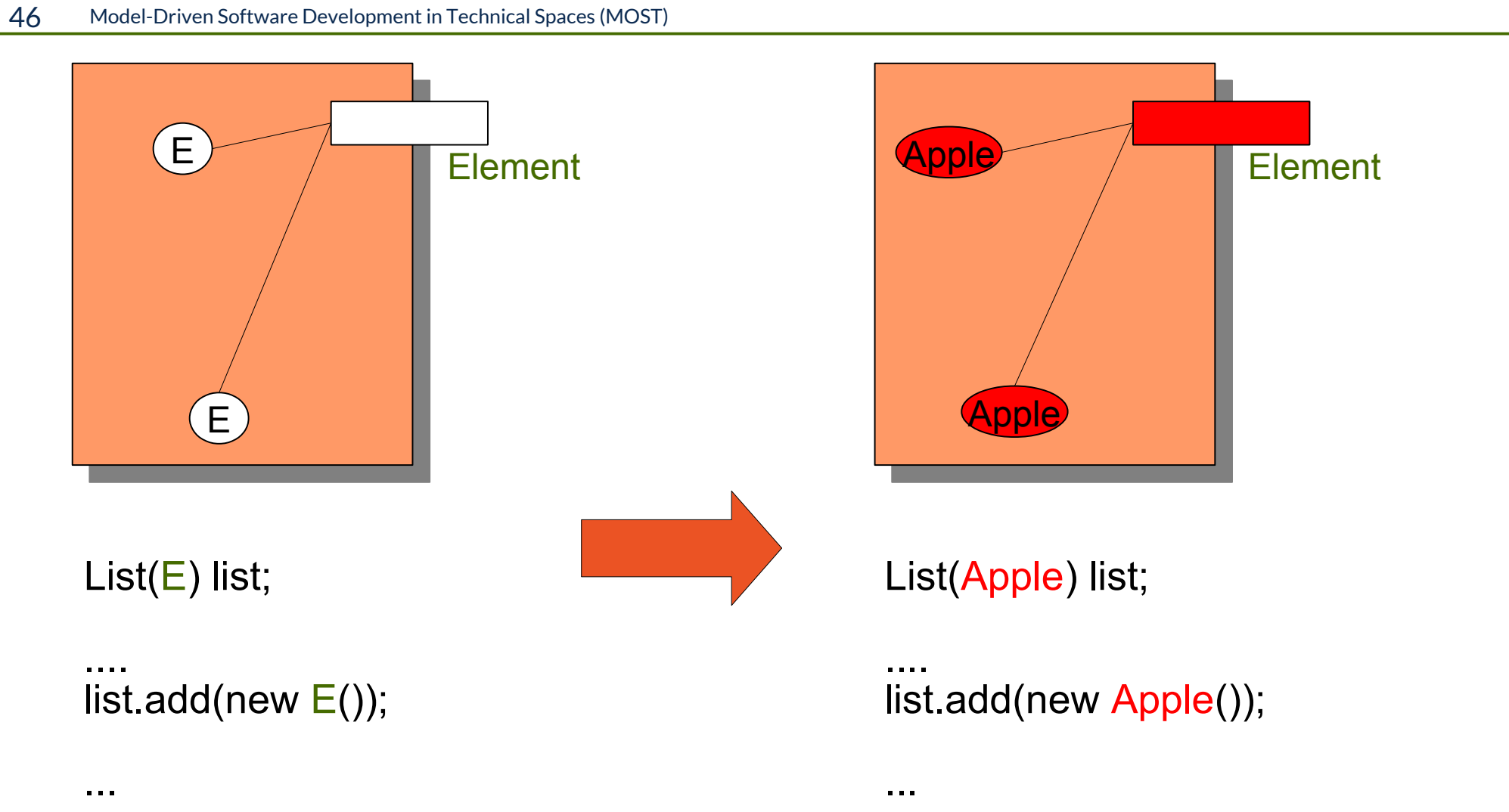

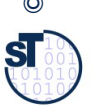

box.findHook("Element").bind("Apple");

## Invasive Composition as Hook Transformations

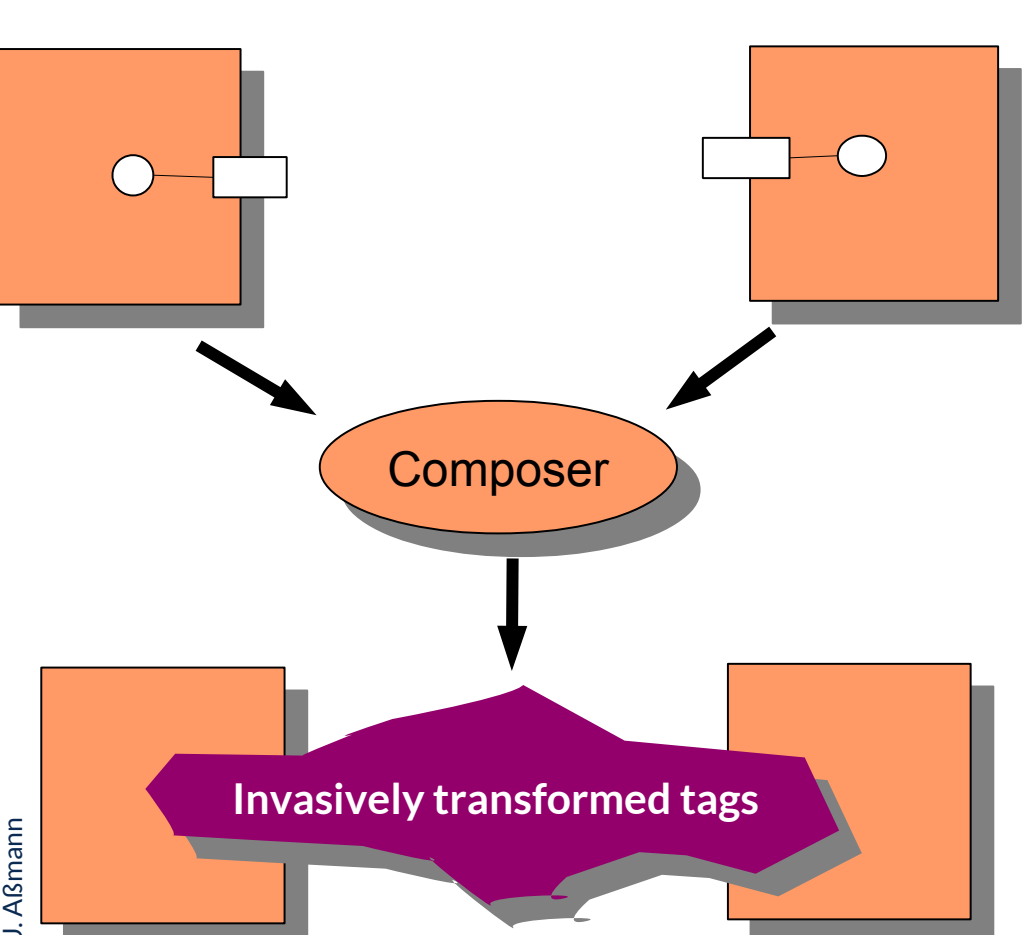

- ► Invasive Composition works uniformly on
	- **For all languages**
	- **For declared hooks and** implicit hooks
- ► Allows for unifcation of
	- **Inheritance**
	- **Views**
	- **Aspect weaving**
	- Parameterization
	- Role model merging

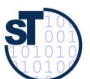

## Operators in a Port-Graph Algebra

48 Model-Driven Software Development in Technical Spaces (MOST)

#### **Simple composition operators**

- **bind** hook (parameterize)
	- generic programming
- **rename** component, rename hook
- **remove** value from hook (unbind)
- ► **extend** component or hook
	- **E** extensions
- **copy** fragment component

#### **Compound composition operators**

- **inheritance** from component
	- object-oriented programming
- ► **view** of component
	- view-based programming
- ► **connect** hook 1 and 2
	- connector-based programming
- distribute component over other component
	- aspect weaving

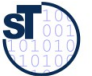

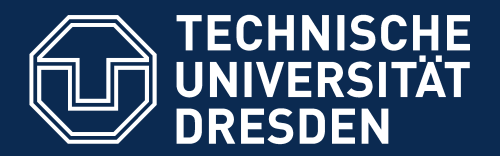

**Fakultät Informatik** - Institut Software- und Multimediatechnik - Softwaretechnologie

#### 10.6 Pseudocode and Markup Languages

http://en.wikipedia.org/wiki/Pseudocode

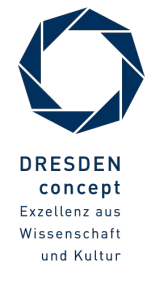

Model-Driven Software Development in Technical Spaces (MOST) © Prof. U. Aßmann

#### Pseudocode

- ► **Pseudocode** consists of *structured text with keywords and blocks*, z. B. **seq, endseq, if, then, else, endif, while, endwhile, call, action, stop**,...
	- Natural text is enclosed as comment, but ignored
- ► For pseudocode, grammars can be constructed:
	- Syntax checking with *island parsing*
	- An *island grammar* contains
		- . "islands" for the keywords and structure
		- . "water" for the free-form text
- ► Tool support:
	- Code generation (code templates and comments)
	- Documentation generation (structograms, LaTeX document generation)

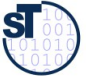

- $\triangleright$  In pseudocode, structure can be recognized (as islands in the free-form water)
- ► Pseudocode can recognize names and do a name analysis:
	- Title of procedures, classes, and processes
	- Types from the data dictionary, Local names
- ► Pseudocode can defne macros

```
process empfangen_Patient 1.3.1
for &Patient
      with >Bestelldatum = Datum in &Termine und >Beschwerden
        if Name*des Patienten* in &Patient 
      else "aktualisieren_Patient 1.1"
      if keine >Beschwerden und >Bestelldatum ungueltig
                then "vergeben Termin 1.2"
      else Uebernahme Patientendaten aus &Patient
      alle Unterlagen fuer Arzt aufbereiten
        <Aufnahme Name*des Patienten* in &Warteliste
      if @Bestdat+Zeit = Kalenderdatum + Uhrzeit
        then Terminpatient Platz m+1* 
                vorhergehender Terminpatient m*
        else Platz n+1*n Anzahl aller Patienten im Wartezimmer*
```
## Structural Skelecon of Pseudocode (2)

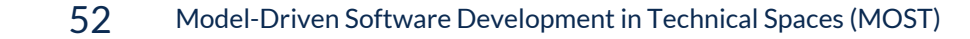

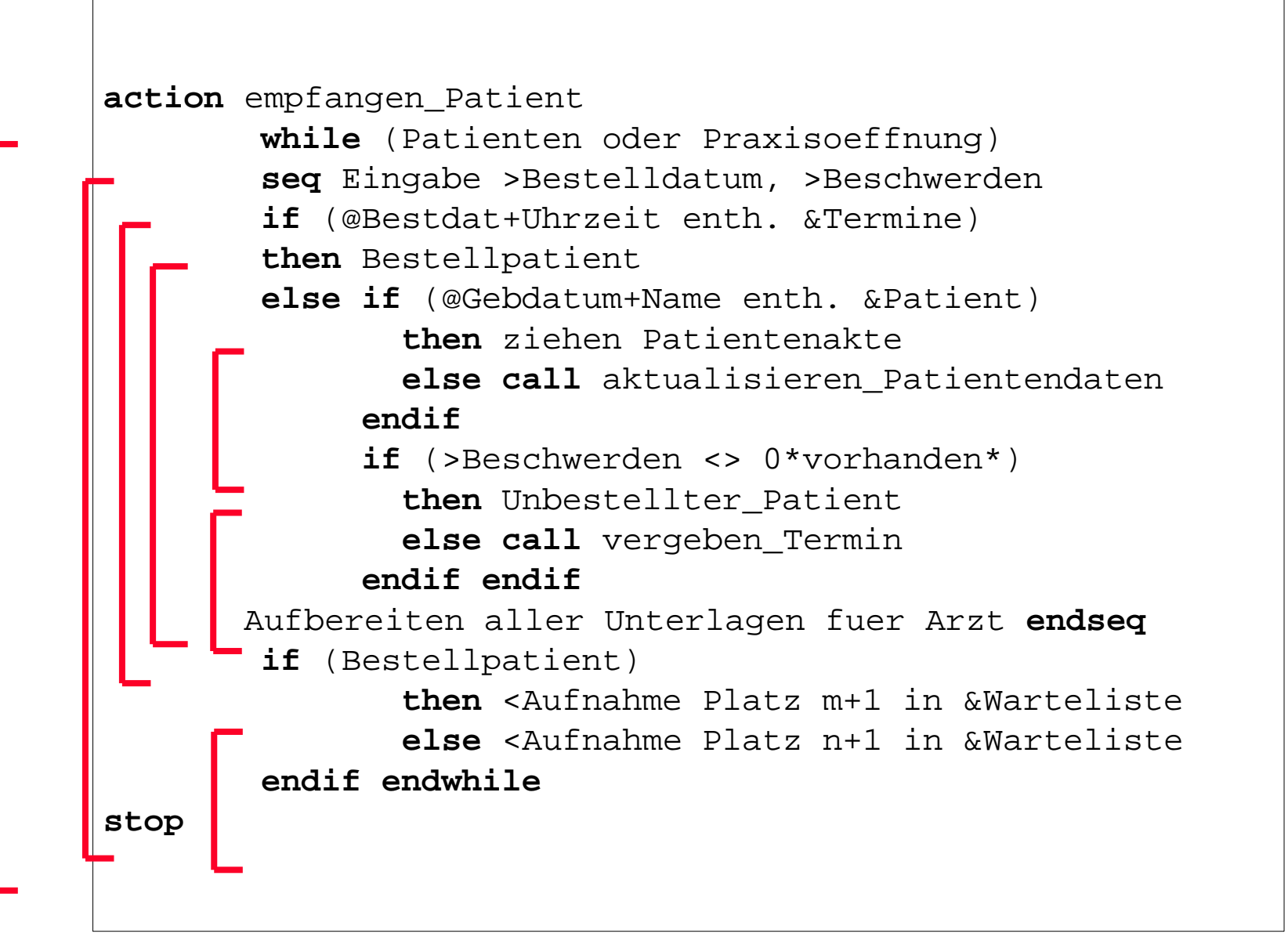

©Prof. U. A ßmann

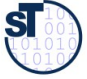

► Markup languages structure pseucocode with **markup tags.**

```
\documentclass{article}
\title{My first Document}
\author{John Doe}
\usepackage[english]{babel}
\begin{document}
\maketitle
Hello World! My name is John Doe.
```
\emph{Next paragraph has to be written.}

\end{document}

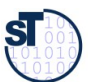

- ► LaTeX-distributions have good style packages for pseudocode:
	- algorithms.sty
	- \usepackage{algpseudocode}
	- \usepackage{algorithmicx}
	- listings.sty
- ► See also ELAN, the semi-natural programming language
	- http://de.wikipedia.org/wiki/ELAN
	- Part of OS L3, predecessor of L4

```
PACKET stack handling DEFINES push, pop, init
stack: 
 LET max = 1000;
   ROW max INT VAR stack; 
   INT VAR stack pointer; 
   PROC init stack: 
     stack pointer := 0 
   END PROC init stack; 
   PROC push (INT CONST dazu wert): 
     stack pointer INCR 1; 
    IF stack pointer > max
       THEN errorstop ("stack overflow") 
       ELSE stack [stack pointer] := dazu wert 
     END IF 
   END PROC push; 
   PROC pop (INT VAR von wert): 
    IF stack pointer = 0 THEN errorstop ("stack empty") 
       ELSE von wert := stack [stack pointer]; 
             stack pointer DECR 1 
     END IF 
   END PROC pop
```
END PACKET stack handling;

■ <http://os.inf.tu-dresden.de/L3/usrman/node10.html>

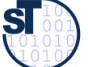

- ► Parser generators belong to the tool set of a software engineer
- ► Parsers can parse
	- Texts (lines of rows)
	- CSV relations (lines of delimiter-separated tuples)
	- Pseudocode with island grammars
- ► The parser only parses the context-free structure of the programms, document, or model;
- ► Syntax trees are built from a mapping of concrete to abstract syntax
- ► Context conditions, integrity and wellformedness constraints are delayed to the *static semantic analysis* on the syntax tree

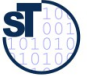

## The End

- ► Why is a parser often delivering several results (parses)?
- ► How can you disambiguate ambiguate rules?
- ► Why is string parsing not the same as tree parsing? What is the difference of concrete and abstract syntax trees?

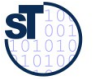